# ZT-2015 User Manual

### Warranty

All products manufactured by ICP DAS are under warranty regarding defective materials for a period of one year, beginning from the date of delivery to the original purchaser.

### Warning

ICP DAS assumes no liability for any damage resulting from the use of this product. ICP DAS reserves the right to change this manual at any time without notice. The information furnished by ICP DAS is believed to be accurate and reliable. However, no responsibility is assumed by ICP DAS for its use, nor for any infringements of patents or other rights of third parties resulting from its use.

### Copyright

Copyright © 2013 by ICP DAS. All rights are reserved.

### Trademarks

Names are used for identification purposes only and may be registered trademarks of their respective companies.

### Technical Support

If you have any problems, please feel free to contact us via email at service@icpdas.com.

# Table of Contents

| 1          | Int  | troduction                                   | 5  |
|------------|------|----------------------------------------------|----|
|            | 1.1  | Introduction to ZigBee                       | 5  |
|            | 1.2  | Introduction to the ZT-2000 I/O Series       | 6  |
| 2 H        | lard | dware Information                            | 7  |
|            | 2.1  | I/O Specifications                           |    |
|            | 2.2  |                                              |    |
|            |      | System Specifications                        |    |
|            | 2.3  | Pin Assignment                               | 9  |
|            | 2.4  | Wire Connections                             |    |
| 3 S        | iett | ting up the ZT-2000 I/O Device               | 11 |
|            | 3.1  | Introduction to the Configuration Parameters | 11 |
|            | 3.2  | Introduction to the Rotary and DIP Switches  |    |
|            | 3.3  | Starting the ZT-2000 I/O Device              | 15 |
|            |      |                                              |    |
|            | 3.4  | Communications Testing                       |    |
|            | 3.5  | Examples                                     |    |
| <b>4</b> R | RTD  | Type and Data Format Table                   | 18 |
| 5 C        | ali  | ibration                                     | 21 |
| 6 T        | he   | DCON/Modbus RTU Command Sets                 | 22 |
|            | 6.1  | Communicating with the ZT-2000 I/O Device    |    |
|            | 6.2  | The DCON Protocol Command Set                |    |
|            |      | 6.2.1 Checksum                               |    |
|            |      | 6.2.2 Overview of the DCON Command Set       |    |
|            |      | 6.2.3 %AANNTTCCFF                            |    |
|            |      | 6.2.4 #AA                                    |    |
|            |      | 6.2.5 #AAN                                   |    |
|            |      | <b>6.2.6</b> \$AA0Ci                         |    |
|            |      | 6.2.7 \$AA1Ci                                |    |
|            |      | 6.2.8 \$AA2                                  |    |
|            |      | <b>6.2.9</b> \$AA5                           |    |
|            |      | 6.2.10 \$AA5VV                               |    |

ICP DAS, ZT-2015 User Manual, Version 1.0.0 Page 2 Copyright © 2013 by ICP DAS Co., Ltd. All Rights Reserved.

|              | 6.2.11         | \$AA6                                         | 34 |
|--------------|----------------|-----------------------------------------------|----|
|              | 6.2.12         | \$AA7CiRrr                                    | 35 |
|              | 6.2.13         | \$AA8Ci                                       | 36 |
|              | 6.2.14         | \$AAF                                         | 37 |
|              | 6.2.15         | \$AAM                                         | 38 |
|              | 6.2.16         | \$AAB                                         | 39 |
|              | 6.2.17         | \$AAS1                                        | 40 |
|              | 6.2.18         | ~**                                           | 41 |
|              | 6.2.19         | ~AA0                                          | 42 |
|              | 6.2.20         | ~AA1                                          | 43 |
|              | 6.2.21         | ~AA2                                          | 44 |
|              | 6.2.22         | ~AA3ETT                                       | 45 |
|              | 6.2.23         | ~AAEV                                         | 46 |
|              | 6.2.24         | ~AAO(Name)                                    | 47 |
| 6.3          | Modbus RTU     | Protocol Command set                          | 48 |
|              | 6.3.1          | Modbus Address Mapping                        | 49 |
|              | 6.3.2          | PLC Address Mapping                           | 51 |
|              | 6.3.3          | 01 (0x01) Reading the Coils                   | 52 |
|              | 6.3.4          | 02 (0x02) Reading the Discrete Inputs         | 53 |
|              | 6.3.5          | 03 (0x03) Reading Multiple Registers          | 54 |
|              | 6.3.6          | 04 (0x04) Reading Multiple Input Registers    | 55 |
|              | 6.3.7          | 05 (0x05) Writing a Single Coil               | 56 |
|              | 6.3.8          | 06 (0x06) Writing Multiple Registers          | 57 |
|              | 6.3.9          | 15 (0x0F) Writing Multiple Coils              | 58 |
|              | 6.3.10         | 70 (0x46) Reading/Writing the Module Settings | 59 |
| 7 <b>App</b> | endix          |                                               | 69 |
| 7.1          | Software Con   | figuration Mode                               | 69 |
| 7.2          | Dual Watchd    | og Operation                                  | 70 |
| 7.3          | Reset Status . |                                               | 71 |
| 0 7          | ublacha        | ating                                         | 70 |
| 0.11.0       | unteruo        | oting                                         | 72 |

# What's in the Shipping Package?

The shipping package contains the following items:

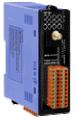

ZT-2000 DIO Module

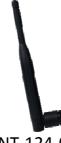

ANT-124-05

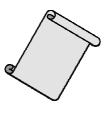

**Quick Start** 

If any of these items are missing or damaged, please contact your local distributor for more information. Save the shipping materials and cartons in case you need to ship the module in the future.

# More Information

Documentation:
 CD: \Napdos\ZigBee\ZT\_Series\Document
 <a href="http://ftp.icpdas.com/pub/cd/usbcd/napdos/zigbee/zt\_series/document">http://ftp.icpdas.com/pub/cd/usbcd/napdos/zigbee/zt\_series/document</a>

Software:
 CD: \Napdos\ZigBee\ZT\_Series\Utility
 <a href="http://ftp.icpdas.com/pub/cd/usbcd/napdos/zigbee/zt\_series/utility">http://ftp.icpdas.com/pub/cd/usbcd/napdos/zigbee/zt\_series/utility</a>

# **1** *Introduction* 1.1 Introduction to ZigBee

ZigBee is a specification for a suite of high-level communication protocols using small, low-power digital radios based on the IEEE 802.15.4 standard for personal area networks. ZigBee devices are often used in mesh network form to transmit data over longer distances, passing data through intermediate devices to reach more distant ones. This allows ZigBee networks to be formed ad-hoc, with no centralized control or high-power transmitter/receiver able to reach all of the devices. Any ZigBee device can be tasked with running the network.

ZigBee is targeted at applications that require a low data rate, long battery life, and secure networking. ZigBee has a defined rate of 250 kbit/s, best suited for periodic or intermittent data or a single signal transmission from a sensor or input device. Applications include wireless light switches, electrical meters with in-home-displays, traffic management systems, and other consumer and industrial equipment that requires short-range wireless transfer of data at relatively low rates. The technology defined by the ZigBee specification is intended to be simpler and less expensive than other WPANs.

### 1.2 Introduction to the ZT-2000 I/O Series

ZT-2000 I/O series devices are small wireless ZigBee I/O modules based on the IEEE802.15.4 standard that allow data acquisition and control via personal area ZigBee networks. See Section 2.1 for more detailed information.

The ZT-2000 I/O series is a wireless data acquisition-based client/server system. Accordingly, a Net Server for the ZigBee (ZT-2570/ZT-2550) is essential in such systems. So, if there is any configuration issue of ZigBee Coordinator, please refer to the "ZT-25XX ZigBee Converter Quick Start" ducument for more information, which can be found at the following link:

http://ftp.icpdas.com/pub/cd/usbcd/napdos/zigbee/zt\_series/document/

# **2** Hardware Information

# 2.1 I/O Specifications

| Analog Input               |                                     |
|----------------------------|-------------------------------------|
| Input Channels             | 6                                   |
| Input Type                 | 2/3-wire RTD                        |
| RTD Type                   | Pt100, Pt1000, Ni120, Cu100, Cu1000 |
| Resolution                 | 16-bit                              |
| Sampling Rate              | 12 samples/Sec. (Total)             |
| Accuracy                   | +/-0.05 %                           |
| Zero Drift                 | +/-0.5 μV/°C                        |
| Span Drift                 | +/-20 μV/°C                         |
| Common Mode Rejection      | 150 dB                              |
| Normal Mode Rejection      | 100 dB                              |
| Input Impedance            | >1M Ohms                            |
| Open Wire Detection        | Yes                                 |
| Overvoltage Protection     | 120 VDC/110 VAC                     |
| Individual Channels        | Vec                                 |
| Configurable               | Yes                                 |
| 3-wire RTD lead resistance | Vec                                 |
| elimination                | Yes                                 |

## 2.2 System Specifications

| Communication Interface  |                                                           |
|--------------------------|-----------------------------------------------------------|
| Wireless Standards       | ZigBee 2007 Pro                                           |
| Transmission Power       | 11 dBm (FCC Certificated) ( Max 19 dBm)                   |
| 2.4 GHz Antenna          | 5 dBi Omni directional                                    |
| Transmission Range (LoS) | 700 m (Typical)                                           |
| Certification            | CE/FCC, FCC ID                                            |
| Max. Slaves in a ZigBee  | 255                                                       |
| Network                  | 235                                                       |
| Protocols                | Supports DCON and Modbus RTU Protocols                    |
| Hot Swap                 | Rotary and DIP switch                                     |
| EMS Protection           |                                                           |
| ESD (JEC 61000 4 2)      | ±4 kV Contact for Power Line, Communication Line and each |
| ESD (IEC 61000-4-2)      | Channel, ±8 kV Air for Random Point                       |
| EFT (IEC 61000-4-4)      | ±4 kV for Power Line                                      |
| Surge ( IEC 61000-4-5)   | ±3 kV for Power Line                                      |

ICP DAS, ZT-2015 User Manual, Version 1.0.0 Page 7 Copyright © 2013 by ICP DAS Co., Ltd. All Rights Reserved.

| Isolation              | Isolation                                |  |  |  |  |  |
|------------------------|------------------------------------------|--|--|--|--|--|
| Intra-module Isolated, |                                          |  |  |  |  |  |
| Field-to-Logic         | 3000 VDC                                 |  |  |  |  |  |
| LED Indicators         |                                          |  |  |  |  |  |
| ZigBee PWR             | ZigBee Device Power                      |  |  |  |  |  |
| ZigBee Net             | Zigbee Communication Indicator           |  |  |  |  |  |
| Power                  |                                          |  |  |  |  |  |
| Power Consumption      | 1.5 W (Max.)                             |  |  |  |  |  |
| Mechanical             |                                          |  |  |  |  |  |
| Flammability           | Fire Retardant Materials (UL94-V0 Level) |  |  |  |  |  |
| Dimensions (W x L x H) | 33 mm x 87 mm x 107 mm                   |  |  |  |  |  |
| Installation           | DIN-Rail                                 |  |  |  |  |  |
| Environment            |                                          |  |  |  |  |  |
| Operating Temperature  | -25 to 75 ℃                              |  |  |  |  |  |
| Storage Temperature    | -30 to 80 °C                             |  |  |  |  |  |
| Humidity               | 10 to 90%, Non-condensing                |  |  |  |  |  |

# 2.3 Pin Assignment

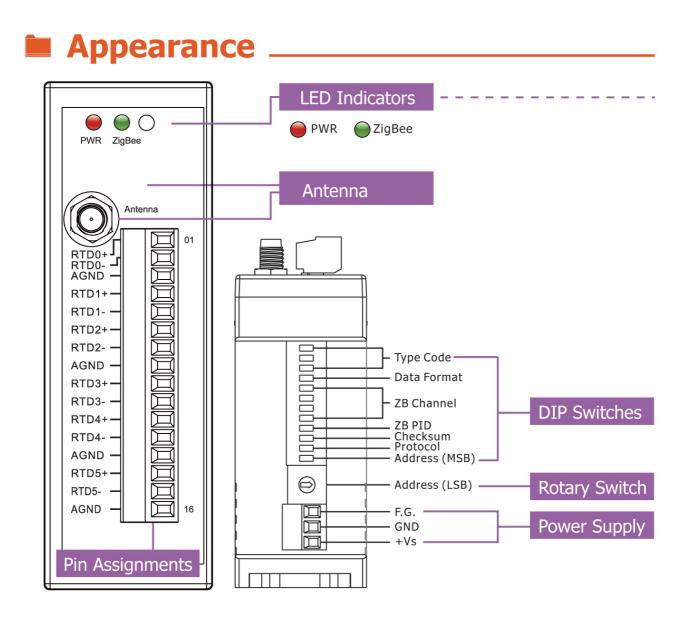

# 2.4 Wire Connections

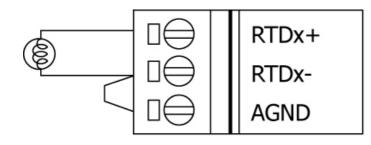

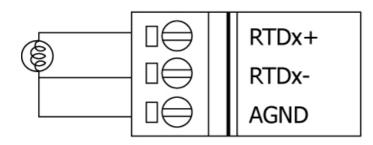

# 3.1 Introduction to the Configuration Parameters

- **A.** The **"ZB PID"** parameter is the group identity for a ZigBee network, and must be the same for all devices in the same ZigBee network.
- **B.** The **"Node ID"** parameter is the individual identity of the specific ZigBee module, and must be unique for each device connected to the same ZigBee network.
- **C.** The **"ZB Channel"** parameter indicates the radio frequency channel, and must be set to the same value as other modules on the same ZigBee network.

| ZB Channel      | 0x00 | 0x01 | <br>0x0F |
|-----------------|------|------|----------|
| Frequency (MHz) | 2405 | 2410 | <br>2480 |

X ZB channels 0x04, 0x09, 0x0E or 0x0F are recommended because they do not overlap with the Wi-Fi frequency band.

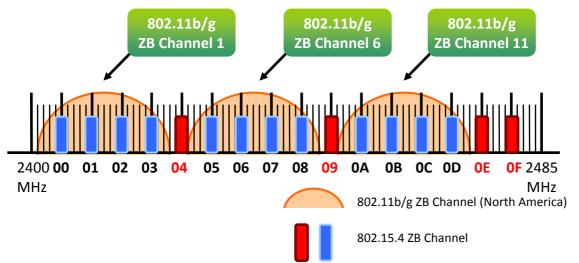

#### D. Protocol/Application Mode:

When implementing custom programs based on different protocols, the following application mode(s) are recommended in order to ensure optimal performance.

| User Program Protocol | ZT-2000    | ZT-2550                       | ZT-2570                       |  |
|-----------------------|------------|-------------------------------|-------------------------------|--|
| DCON                  | DCON       | Transparent                   | Transparent                   |  |
| Modbus RTU            | Modbus RTU | Transparent<br>Modbus Gateway | Transparent<br>Modbus Gateway |  |
| Modbus TCP            | Modbus RTU |                               | Modbus Gateway                |  |

### 3.2 Introduction to the Rotary and DIP Switches

The configuration of the ZT-2017/2017C can be adjusted using a combination of the external rotary switch and the DIP switches. The ZT-2000 device shoule only be rebooted once the configuration is complete.

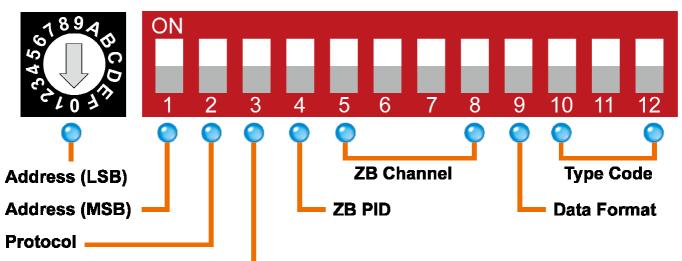

#### Checksum -

### Rotary Switch

Case1: Address MSB = 0

|         | 0       | 1      | 2      | 3      | 4      | 5      | 6      | 7      |
|---------|---------|--------|--------|--------|--------|--------|--------|--------|
| Address | *Note 1 | 01     | 02     | 03     | 04     | 05     | 06     | 07     |
| Node ID | *Note 1 | 0x0001 | 0x0002 | 0x003  | 0x0004 | 0x0005 | 0x0006 | 0x0007 |
|         | 8       | 9      | Α      | В      | C      | D      | E      | F      |
| Address | 08      | 09     | AO     | OB     | 00     | OD     | 0E     | 0F     |
| Node ID | 0x008   | 0x0009 | 0x000A | 0x000B | 0x000C | 0x000D | 0x000E | 0x000F |

#### Case1: Address MSB = 1

|         | 0      | 1      | 2          | 3      | 4      | 5      | 6      | 7      |
|---------|--------|--------|------------|--------|--------|--------|--------|--------|
| Address | 10     | 11     | 12         | 13     | 14     | 15     | 16     | 17     |
| Node ID | 0x0010 | 0x0011 | 0x0012     | 0x013  | 0x0014 | 0x0015 | 0x0016 | 0x0017 |
|         | 8      | 9      | Α          | В      | C      | D      | E      | F      |
| Address | 18     | 19     | 1 <b>A</b> | OB     | 00     | 1D     | 1E     | 1F     |
| Node ID | 0x018  | 0x0019 | 0x001A     | 0x001B | 0x001C | 0x001D | 0x001E | 0x001F |

\*Note 1: The "Address" and "Node ID" are defined via the \$AANNTTCCFF command. In software configuration mode, the DIP switches for "Address", "Data Format" and "Type Code" are ignored and can also be set via the %AANNTTCCFF and \$AACiRrr commands.

> ICP DAS, ZT-2015 User Manual, Version 1.0.0 Page 12 Copyright © 2013 by ICP DAS Co., Ltd. All Rights Reserved.

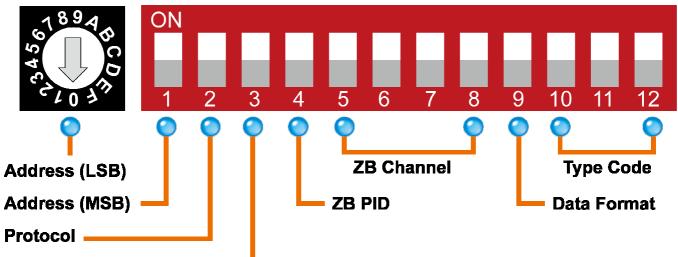

### Checksum -

> DIP Switches

| Number | ltem        | Status | Description                                     |
|--------|-------------|--------|-------------------------------------------------|
| 1      | Address MSB | 0FF    | Valid Address (Node ID) from 0x01 to 0x0F       |
|        | AUUTESS MOD | ON     | Valid Address (Node ID) from 0x10, 0x01 to 0x1F |
| 2      | Protocol    | 0FF    | DCON Protocol                                   |
| 2      | 1100001     | ON     | Modbus RTU Protocol                             |
| 3      | Checksum    | 0FF    | Disabled (DCON Protocol)                        |
| 0      | Oncorsum    | ON     | Enabled (DCON Protocol)                         |
| 4      | ZB PID      | 0FF    | ZigBee Pan ID = 0x0000                          |
| - T    | 20110       | ON     | ZigBee Pan ID = 0x0001                          |
| 5      |             | 0FF    |                                                 |
|        |             | ON     | 0x08                                            |
| 6      |             | 0FF    |                                                 |
|        | ZB Channel  | ON     | 0x04                                            |
| 7      |             | 0FF    |                                                 |
| ,      | _           | ON     | 0x02                                            |
| 8      |             | 0FF    |                                                 |
|        |             | ON     | 0x01                                            |
| 9      | Data Format | 0FF    | Engineering Units Format                        |
| , v    |             | ON     | Hexadecimal Format                              |

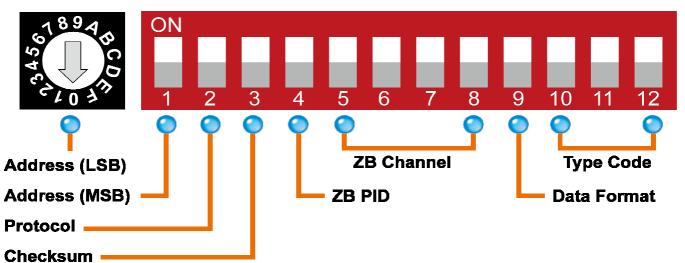

# > Type Code

DIP switches 10-12 are used to define the input type code for the ZT-2015, as shown below.

| Switch<br>Position | Type Code | Switch<br>Position | Type Code | Switch<br>Position | Type Code |
|--------------------|-----------|--------------------|-----------|--------------------|-----------|
| ON<br>10 11 12     | 0x20      | ON<br>10 11 12     | 0x23      | ON<br>10 11 12     | 0x24      |
| ON<br>10 11 12     | 0x27      | ON<br>10 11 12     | 0x28      | ON<br>10 11 12     | 0x2A      |
| ON<br>10 11 12     | 0x80      | ON<br>10 11 12     | 0x81      |                    |           |

## 3.3 Starting the ZT-2000 I/O Device

As the ZigBee network is controlled by the ZigBee Coordinator, the ZT-2550/ZT-2570 (ZigBee Coordinator) must be configured first. Refer to the documents shown below for full details of how to configure these devices.

Once configuration of the ZigBee Coordinator has been completed, set the "Pan ID" and "RF Channel" values for the ZT-2000 I/O device to the same values as the network, and then reboot the device. The module will automatically start to function on the ZigBee network using the default protocol.

### **※ Documents**

http://ftp.icpdas.com.tw/pub/cd/usbcd/napdos/zigbee/zt\_series/document/zt-255x/ http://ftp.icpdas.com.tw/pub/cd/usbcd/napdos/zigbee/zt\_series/document/zt-257x/

**Configuration Utility** (Used to configure the ZT-2000 I/O device Coordinator)

http://ftp.icpdas.com.tw/pub/cd/usbcd/napdos/zigbee/zt\_series/utility/

### 3.4 Communications Testing

Once the ZT-2000 I/O device has joined the ZigBee network, the signal quality can be confirmed by monitoring the status of the ZigBee Net LED indicators. If the LED indicator shows a steady light, communication with the ZT-2000 I/O device has been successfully established for data acquisition and control.

ICP DAS also provides the "DCON Utility", which can also be used to simulate DCON/Modbus communication. This software can be used to verify the device settings and ZigBee I/O functions.

### \* The Downoad DCON Utility can be downloaded from:

http://ftp.icpdas.com/pub/cd/8000cd/napdos/driver/dcon\_utility/

# 3.5 Examples > Architecture Diagram

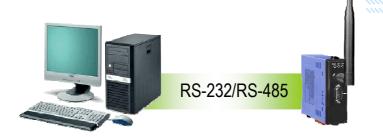

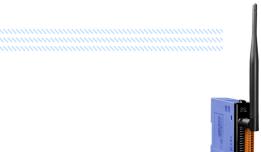

### Configuring the ZT-2550/ZT-2570

| ZigBee Argument<br>Part Number:<br>FW Version: | ZT-2550<br>01.00 | Application Mode                   |
|------------------------------------------------|------------------|------------------------------------|
| Pan ID:                                        | 00 00            | Transparent Addressable MB Gateway |
| Node ID:                                       | 00 00            |                                    |
| RF Channel:                                    | E                |                                    |
| RF Power:                                      | 08 (CE/FCC)      |                                    |
|                                                |                  |                                    |

### Configuring the ZT-2000 I/O device

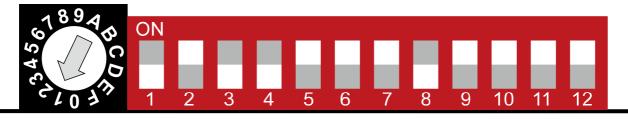

| Number | ltem        | Status | Description                                    |  |
|--------|-------------|--------|------------------------------------------------|--|
| 1      | Address MSB | 0FF    | Address/Node ID is <b>01</b> (Rotary Switch=1) |  |
| 2      | Protocol    | ON     | Use the Modbus RTU Protocol                    |  |
| 3      | Checksum    | 0FF    | Disabled                                       |  |
| 4      | ZB PID      | 0FF    | ZigBee Pan ID= <b>0x0000</b>                   |  |
| 5      |             | ON     | 0x08                                           |  |
| 6      | ZB Channel  | ON     | 0x04 ZigBee RF Channel = <b>0x0E</b>           |  |
| 7      |             | ON     | 0x02                                           |  |
| 8      |             | 0FF    |                                                |  |

ICP DAS, ZT-2015 User Manual, Version 1.0.0 Page 16 Copyright © 2013 by ICP DAS Co., Ltd. All Rights Reserved.

### Simulating I/O channel operation via the DCON Utility

- 1. Launch the DCON Utility and select the appropriate COM Port settings to connect to the ZigBee Coordinator (ZT-2550/ZT-2570).
- 2. Click the "Search" button to start searching for ZT-2000 I/O devices connected to the same ZigBee network.
- 3. If any ZT-2000 I/O devices are found, they will be displayed in the device list windows. Double-click the name of the name of the module to start operating platform.

| COM Port Search Run Termin<br>COM Port Search Run Termin<br>module Address 2 cH                                                                                                    | Language     Select the COM Port and Baud Rate      COM to search: Time Out Setting :                                                                                                    |
|----------------------------------------------------------------------------------------------------|----------------------------------------------------------------------------------------------------|
| DCON_UTILITY_YI       R[524 beta 5         File       COM Port       Search         Run       Terminal         Run       Composition         Run       Composition         Run       Run <th>result of finding</th> | result of finding                                                                                                    |
| Configuration for ZT-2017 Module Version: A003                                                                                                    | Parity Option:           ✓ None (N,8,1)         Even (E,8,1)           ✓ None (N,8,2)         Odd (0,8,1)           Enable/Disable Setting:         Clip: SWILCH                                                 |
| Protocol:       DCON       ✓         Address[dec]       1       □         Baudrate:       115200       ✓         Checksum       Disable       ✓         Dataformat:       2's Complement       □         Filter Setting:       60Hz       ✓         Mode:       Normal Mode       ✓         Parity Option:       None Parity(N.8.1)       ✓                                                                                                    | [08] +/·10∨       12         [08] +/·10∨       11         [08] +/·10∨       10         [08] +/·10∨       9         [08] +/·10∨       9         [08] +/·10∨       7         [08] +/·10∨       6         5       5 |
| Command Response Delay Time<br>Delay Time: 0 2 10~30 ms) Setting                                                                                                    | Select All Clear All Exit 3                                                                                                    |

ICP DAS, ZT-2015 User Manual, Version 1.0.0 Page 17 Copyright © 2013 by ICP DAS Co., Ltd. All Rights Reserved.

# **4** RTD Type and Data Format Table

| Type Code | RTD Type                          | Data Format       | +F. S.   | -F. S.   |
|-----------|-----------------------------------|-------------------|----------|----------|
|           | Platinum 100                      | Engineering Units | +100.00  | -100.00  |
| 20        | $\alpha = 0.00385$                | % of FSR          | +100.00  | -100. 00 |
| 20        | $-100 \sim 100^{\circ} \text{ C}$ | 2's Comp. Hex     | 7FFF     | 8000     |
|           | 100 100 0                         | Ohms              | +138.50  | +060.60  |
|           | Platinum 100                      | Engineering Units | +100.00  | +000.00  |
| 21        | $\alpha = 0.00385$                | % of FSR          | +100.00  | +100.00  |
| 21        | $0 \sim 100^{\circ} \text{ C}$    | 2's Comp. Hex     | 7FFF     | 0000     |
|           | 0 100 0                           | Ohms              | +138.50  | +100.00  |
|           | Platinum 100                      | Engineering Units | +200.00  | +000.00  |
| 22        | $\alpha = 0.00385$                | % of FSR          | +100.00  | +000.00  |
| 22        | $\alpha = 0.00385$<br>0 ~ 200° C  | 2's Comp. Hex     | 7FFF     | 0000     |
|           | 0 200 0                           | Ohms              | +175. 84 | +100.00  |
|           | Platinum 100                      | Engineering Units | +600.00  | +000.00  |
| 23        | $\alpha = 0.00385$<br>0 ~ 600° C  | % of FSR          | +100.00  | +000.00  |
| 23        |                                   | 2's Comp. Hex     | 7FFF     | 0000     |
|           | 0 000 0                           | Ohms              | +313.59  | +100.00  |
|           | Platinum 100                      | Engineering Units | +100.00  | -100. 00 |
| 24        | $\alpha = 0.003916$               | % of FSR          | +100.00  | -100.00  |
| 24        | $-100 \sim 100^{\circ} \text{ C}$ | 2's Comp. Hex     | 7FFF     | 8000     |
|           | 100 100 0                         | Ohms              | +139.16  | +060.60  |
|           | Platinum 100                      | Engineering Units | +100.00  | +000.00  |
| 25        | $\alpha = 0.003916$               | % of FSR          | +100.00  | +000.00  |
| 25        | $0^{-100^{\circ}}$ C              | 2's Comp. Hex     | 7FFF     | 0000     |
|           | 0 100 0                           | Ohms              | +139.16  | +100.00  |
|           | Platinum 100                      | Engineering Units | +200.00  | +000.00  |
| 26        | $\alpha = 0.003916$               | % of FSR          | +100.00  | +000.00  |
| 20        | $0 \sim 200^{\circ} \text{ C}$    | 2's Comp. Hex     | 7FFF     | 0000     |
|           | 0 200 0                           | Ohms              | +177. 14 | +100.00  |

| Type Code | RTD Type                          | Data Format       | +F. S.  | -F. S.  |
|-----------|-----------------------------------|-------------------|---------|---------|
|           | Platinum 100                      | Engineering Units | +100.00 | -100.00 |
| 27        | $\alpha = 0.00385$                | % of FSR          | +100.00 | -100.00 |
| 21        | $-100 \sim 100^{\circ} \text{ C}$ | 2's Comp. Hex     | 7FFF    | 8000    |
|           |                                   | Ohms              | +138.50 | +060.60 |
| 28        | Platinum 100                      | Engineering Units | +100.00 | +000.00 |
|           | $\alpha = 0.00385$                | % of FSR          | +100.00 | +100.00 |

ICP DAS, ZT-2015 User Manual, Version 1.0.0 Page 18 Copyright © 2013 by ICP DAS Co., Ltd. All Rights Reserved.

|    | 0 ~ 100° C                        | 2's Comp. Hex     | 7FFF     | 0000     |
|----|-----------------------------------|-------------------|----------|----------|
|    |                                   | Ohms              | +138.50  | +100.00  |
|    | Distinum 100                      | Engineering Units | +200.00  | +000.00  |
| 29 | Platinum 100 $\alpha = 0.00385$   | % of FSR          | +100.00  | +000.00  |
| 29 | $0 \sim 200^{\circ} \text{ C}$    | 2's Comp. Hex     | 7FFF     | 0000     |
|    | 0 200 0                           | Ohms              | +175.84  | +100.00  |
|    | Platinum 100                      | Engineering Units | +600.00  | +000.00  |
| 2A | $\alpha = 0.00385$                | % of FSR          | +100.00  | +000.00  |
| ZA | $0 \sim 600^{\circ} \text{ C}$    | 2's Comp. Hex     | 7FFF     | 0000     |
|    | 0 000 0                           | Ohms              | +313.59  | +100.00  |
|    | Platinum 100                      | Engineering Units | +100.00  | -100.00  |
| 2B | $\alpha = 0.003916$               | % of FSR          | +100.00  | -100.00  |
| 20 | $-100 \sim 100^{\circ} \text{ C}$ | 2's Comp. Hex     | 7FFF     | 8000     |
|    | 100 100 0                         | Ohms              | +139.16  | +060.60  |
|    | Platinum 100                      | Engineering Units | +100.00  | +000.00  |
| 20 | $\alpha = 0.003916$               | % of FSR          | +100.00  | +000.00  |
| 20 | $0^{-100^{\circ}}$ C              | 2's Comp. Hex     | 7FFF     | 0000     |
|    | 0 100 0                           | Ohms              | +139.16  | +100.00  |
|    | Platinum 100                      | Engineering Units | +200.00  | +000.00  |
| 2D | $\alpha = 0.003916$               | % of FSR          | +100.00  | +000.00  |
| 20 | 0 ~ 200° C                        | 2's Comp. Hex     | 7FFF     | 0000     |
|    | 0 200 0                           | Ohms              | +177. 14 | +100.00  |
|    | Platinum 100                      | Engineering Units | +100.00  | +000. 00 |
| 20 | $\alpha = 0.003916$               | % of FSR          | +100.00  | +000. 00 |
| 20 | $0^{\sim} 100^{\circ} C$          | 2's Comp. Hex     | 7FFF     | 0000     |
|    |                                   | Ohms              | +139. 16 | +100.00  |

|    |                                   | E 1 1 1 1 1 1     | 100.00  | 100.00   |
|----|-----------------------------------|-------------------|---------|----------|
|    | Platinum 100                      | Engineering Units | +100.00 | -100. 00 |
| 2F | $\alpha = 0.00385$                | % of FSR          | +100.00 | -100.00  |
| 21 | $-100 \sim 100^{\circ} \text{ C}$ | 2's Comp. Hex     | 7FFF    | 8000     |
|    | 100 100 0                         | Ohms              | +138.50 | +060.60  |
|    | Platinum 100                      | Engineering Units | +100.00 | +000.00  |
| 80 | $\alpha = 0.00385$                | % of FSR          | +100.00 | +100.00  |
| 00 | a = 0.00385<br>0 ~ 100° C         | 2's Comp. Hex     | 7FFF    | 0000     |
|    | 0 100 0                           | Ohms              | +138.50 | +100.00  |
|    | Distinum 100                      | Engineering Units | +200.00 | +000.00  |
| 81 | Platinum 100<br>α= 0.00385        | % of FSR          | +100.00 | +000.00  |
| 01 | a = 0.00385<br>0 ~ 200° C         | 2's Comp. Hex     | 7FFF    | 0000     |
|    | 0 200 0                           | Ohms              | +175.84 | +100.00  |
|    | Distinum 100                      | Engineering Units | +600.00 | +000.00  |
| 82 | Platinum 100<br>α= 0.00385        | % of FSR          | +100.00 | +000.00  |
| 02 | a = 0.00385<br>0 ~ 600° C         | 2's Comp. Hex     | 7FFF    | 0000     |
|    | 0 000 0                           | Ohms              | +313.59 | +100.00  |

ICP DAS, ZT-2015 User Manual, Version 1.0.0 Page 19 Copyright © 2013 by ICP DAS Co., Ltd. All Rights Reserved.

|    | Platinum 100                      | Engineering Units | +100.00 | -100.00 |
|----|-----------------------------------|-------------------|---------|---------|
| 83 | $\alpha = 0.003916$               | % of FSR          | +100.00 | -100.00 |
| 00 | $-100 \sim 100^{\circ} \text{ C}$ | 2's Comp. Hex     | 7FFF    | 8000    |
|    | -100 100 0                        | Ohms              | +139.16 | +060.60 |

### > RTD Over/Under Range Reading

|                    | Over Range | Under Range |
|--------------------|------------|-------------|
| Engineering Units  | +9999.9    | -9999.9     |
| % of FSR           | +999.99    | -999.99     |
| 2's Complement Hex | 7FFF       | 8000        |

### RTD Over/Under Range Reading when using the Modbus RTU protocol

| Over Range | Under Range |
|------------|-------------|
| 7FFFh      | 8000h       |

### > Data Format Settings (FF)

| 7  | 6 | 5        | 4 | 3 | 2 | 1 | 0 |
|----|---|----------|---|---|---|---|---|
| FS |   | Reserved |   |   |   | D | F |

| Key | Description                     |
|-----|---------------------------------|
| DF  | Data Format                     |
|     | 00: Engineering units           |
|     | 01: % of FSR (Full Scale Range) |
|     | 10: 2's complement hexadecimal  |
|     | 11: Ohms                        |
| FS  | Filter Settings                 |
|     | 0: 60 Hz Rejection              |
|     | 1: 50 Hz Rejection.             |

# **5** Calibration

### Warning

Performing calibration is not recommended until the process is fully understood.

The calibration procedure is as follows:

- 1. Warm up the module for at least 30 minutes.
- 2. Set the type code to the type you wish to calibrate.
- 3. Enable calibration. Refer to Section 2.29 for details.
- 4. Connect a zero calibration resistor.
- 5. Send the zero calibration command. Refer to Section 2.6 and 2.7 for details.
- 6. Connect the span calibration resistor.
- 7. Send the span calibration command. Refer to Section 2.5 and 2.8 for details.
- 8. Repeat steps 3 to 7 three times.

### > Notes

- 1. Use the 2-wire RTD connection to connect the calibration resistor.
- 2. Each channel should be calibrated separately and only the channel being calibrated should be enabled during calibration.
- 3. Calibration resistor types are shown below.
- > Calibration resistor types used by the ZT-2015

| Туре | Zero Calibration Resistor | Span Calibration Resistor |
|------|---------------------------|---------------------------|
| 2B   | 0 Ohms                    | 200 Ohms                  |
| 20   | 0 Ohms                    | 375 Ohms                  |
| 2A   | 0 Ohms                    | 3200 Ohms                 |

### > Notes

- 1. Types 21 to 29, 2E, 2F, 80 81 and 83 use the same calibration parameters as type 20.
- 2. Types 2C and 82 use the same calibration parameters as type 2B.
- 3. Type 2D uses the same calibration parameters as type 2A

# **6.1** Communicating with the ZT-2000 I/O Device

ICP DAS ZT-2000 I/O devices can operate using both the DCON and the Modbus RTU protocol. Adjust the DIP switch number 2 to select the DCON or Modbus RTU protocol and reboot the ZT-2000 I/O device to correct protocol.

### 6.2 The DCON Protocol Command Set

All ZT-2000 I/O series devices are controlled via wireless broadcast commands, so each device must have a unique address that is saved in the EEPROM of the device to denote the difference.

Consequently, all command and response formats contain the destination address of the module. When an I/O device receives a command, it will determine whether or not to respond based on the address contained in the command. However, there are two exceptions, #\*\* and  $\sim **$  commands.

### DCON Command Format

| Delimit   | Module  |         | [CHECKSUM] | CR |
|-----------|---------|---------|------------|----|
| Character | Address | Commanu |            | UN |

### DCON Response Format

| Delimit   | Module  | Data | [CHECKSUM] | CD |
|-----------|---------|------|------------|----|
| Character | Address | Data |            | UK |

Note: 'CR' is the end of command (carriage return) character used to end a frame.

### 6.2.1 Checksum

Calulating the Checksum:

Sum the ASCII codes of all the characters contained in the command in addition to the 'CR' terminator. The Checksum is the sum value expressed in Hexadecimal format.

Example: Command "012(CR)" Sum = '' + 0' + 1' + 2' = 24h + 30h + 31h + 32h = B7hChecksum = "B7" DCON Command with Checksum = "012B7(CR)"

Example: Response "!01200600 (CR)" Sum = '!' + '0' + '1' + '2' + '0' + '0' + '6' + '0' + '0' = 21h+30h+31h+32h+30h+36h+30h+30h = 1AAh Checksum = "AA" DCON Response with Checksum = "!01200600AA (CR)"

Note: The Checksum is the sum value expressed in capital letters.

| General Command Set |             |                                                   |         |
|---------------------|-------------|---------------------------------------------------|---------|
| Command             | Response    | Description                                       | Section |
| %AANNTTCCFF         | !AA         | Sets the Module Configuration                     | 6.2.3   |
| #AA                 | >(Data)     | Reads Data from the Analog Inputs                 | 6.2.4   |
| #AAN                | >(Data)     | Reads Data from the Analog Input of a Channel     | 6.2.5   |
| \$AA0               | !AA         | Performs a Span Calibration                       | 6.2.6   |
| \$AA1               | !AA         | Performs a Zero Calibration                       | 6.2.7   |
| \$AA2               | !AANNTTCCFF | Reads the Module Configuration                    | 6.2.8   |
| \$AA5               | !AAS        | Reads the Reset Status of the Module              | 6.2.9   |
| \$AA5VV             | !AA         | Enables/Disables each Channel                     | 6.2.10  |
| \$AA6               | !AAVV       | Reads the Enabled/Disabled Status of each Channel | 6.2.11  |
| \$AA7CiRrr          | !AA         | Sets the Type Code of a Channel                   | 6.2.12  |
| \$AA8Ci             | !AACiRrr    | Reads the Type Code of a Channel                  | 6.2.13  |
| \$AAF               | !AA(Data)   | Reads the Firmware Version of the<br>Modeule      | 6.2.14  |
| \$AAM               | !AA(Data)   | Reads the Name of the Module                      | 6.2.15  |
| \$AAS1              | !AA         | Reloads the Default Calibration<br>Parameters     | 6.2.16  |
| ~AAEV               | !AA         | Enables/Disables Calibration                      | 6.2.22  |
| ~AAO(Name)          | !AA         | Sets the Name of the Module                       | 6.2.23  |

6.2.2 Overview of the DCON Command Set

| Host Watchdog Command Sets |             |                                                  |         |
|----------------------------|-------------|--------------------------------------------------|---------|
| Command                    | Response    | Description                                      | Section |
| ~**                        | No Response | Host OK Command                                  | 6.2.17  |
| ~AA0                       | !AASS       | Reads the Status of the Host Watchdog            | 6.2.18  |
| ~AA1                       | !AA         | Resets the Host Watchdog Timeout<br>Status       | 6.2.19  |
| ~AA2                       | !AAETT      | Reads the Timeout Settings for the Host Watchdog | 6.2.20  |
| ~AA3ETT                    | !AA         | Sets the Host Watchdog Timeout<br>Settings       | 6.2.21  |

## 6.2.3 %AANNTTCCFF

#### Description

This command is used to set the configuration of a specific module.

| Synta | ax and a second second s |  |  |
|-------|----------------------------------------------------------------------------------------------------|--|--|
| %AANN | %AANNTTCCFF[CHECKSUM] (CR)                                                                                                    |  |  |
| %     | Delimiter character                                                                                                    |  |  |
| AA    | The address of the module to be configured in hexadecimal format (00 to FF)                                                                                                    |  |  |
| NN    | The new address of the module in hexadecimal format (00 to FF)                                                                                                    |  |  |
| TT    | 00 (Reserved)                                                                                                    |  |  |
| CC    | OA (Reserved)                                                                                                    |  |  |
| FF    | The command used to set the data format, checksum, and filter settings (See                                                                                                    |  |  |
|       | Section 4 for details)                                                                                                    |  |  |

| Respo | Response                                                                 |                    |  |
|-------|--------------------------------------------------------------------------|--------------------|--|
| Valid | Command                                                                  | !AA[CHECKSUM] (CR) |  |
| Inval | Invalid Command ?AA[CHECKSUM](CR)                                        |                    |  |
| 1     | Delimiter character to indicate a valid command                          |                    |  |
| ?     | Delimiter character to indicate an invalid command                       |                    |  |
| AA    | The address of the responding module in hexadecimal format (00 to FF)    |                    |  |
| There | There will be no response if the command syntax is incorrect, there is a |                    |  |
| commu | communication error, or there is no module with the specified address.   |                    |  |

| Examples                                                                          |                                                                                 |  |  |
|-----------------------------------------------------------------------------------|---------------------------------------------------------------------------------|--|--|
| Command                                                                           | %0320000A80                                                                     |  |  |
| Response                                                                          | !03                                                                             |  |  |
| In Normal m                                                                       | ode, the address 0x20 is saved to the EEPROM and the data format for            |  |  |
| module 03 is                                                                      | s set to 80 (50 Hz rejection). The module returns a response indicating         |  |  |
| that the co                                                                       | mmand was successful.                                                           |  |  |
| Command                                                                           | %0320000A80                                                                     |  |  |
| Response                                                                          | !20                                                                             |  |  |
| In Software                                                                       | In Software Configuration mode, the address 0x20 is saved to the EEPROM and the |  |  |
| data format for module 03 is set to 80 (50 Hz rejection). The module returns a    |                                                                                 |  |  |
| response in                                                                       | dicating that the command was successful.                                       |  |  |
| Command                                                                           | %030300000                                                                      |  |  |
| Response                                                                          | ?03                                                                             |  |  |
| Attempts to set the configuration for module 03 and returns a response indicating |                                                                                 |  |  |
| that an err                                                                       | that an error occurred is returned because the "CC" parameter have to be OA.    |  |  |

※Related Commands: \$AA2

### **6.2.4** #AA

Description

This command is used to read the data from all the analog input channels of a specified module.

| Synta | Syntax                                                                |  |  |
|-------|-----------------------------------------------------------------------|--|--|
| #AA[C | HECKSUM] (CR)                                                         |  |  |
| #     | Delimiter character                                                   |  |  |
| AA    | The address of the module to be read in hexadecimal format (00 to FF) |  |  |

| Respons  | Response                                                                         |                                     |  |
|----------|----------------------------------------------------------------------------------|-------------------------------------|--|
| Valid Co | ommand                                                                           | >(Data) [CHECKSUM] (CR)             |  |
| Invalid  | Command                                                                          | ?AA[CHECKSUM] (CR)                  |  |
| >        | Delimiter ch                                                                     | aracter to indicate a valid command |  |
| ?        | Delimiter character to indicate an invalid command                               |                                     |  |
| (Data)   | The data from all the analog input channels, see Section 4 for details           |                                     |  |
|          | of the data format. Data from disabled channels is filled with space characters. |                                     |  |
| AA       | The address of the responding module in hexadecimal format (00 to FF)            |                                     |  |
| There w  | There will be no response if the command syntax is incorrect, there is a         |                                     |  |
| communi  | communication error, or there is no module with the specified address.           |                                     |  |

| Example                                                                              |                           |  |
|--------------------------------------------------------------------------------------|---------------------------|--|
| Command                                                                              | #03                       |  |
| Response                                                                             | >+025. 12+054. 12+150. 12 |  |
| Reads the analog input channels of module 03 and returns a response indicating       |                           |  |
| that the command was successful, with the data for 3 channels in engineering format. |                           |  |

%Related Commands: %AANNTTCCFF, \$AA2, \$AA7CiRrr %Related Topics: Section 4 Analog Input Type and Data Format. %Section 7.1 Software Configuration Mode

### 6.2.5 #AAN

Description

This command is used to read the analog input data from a specific channel of a specified module.

| Syntax    |                                                                       |  |  |
|-----------|-----------------------------------------------------------------------|--|--|
| #AAN [CHE | #AAN [CHECKSUM] (CR)                                                  |  |  |
| #         | Delimiter character                                                   |  |  |
| AA        | The address of the module to be read in hexadecimal format (00 to FF) |  |  |
| Ν         | The channel to be read, zero based                                    |  |  |

| Response | e                                                                                                    |                                    |  |
|----------|----------------------------------------------------------------------------------------------------|------------------------------------|--|
| Valid Co | ommand                                                                                                    | >(Data) [CHECKSUM] (CR)            |  |
| Invalid  | Command                                                                                                    | ?AA[CHECKSUM] (CR)                 |  |
| >        | Delimiter char                                                                                                    | racter to indicate a valid command |  |
| ?        | Delimiter character to indicate an invalid command. Note that a response indicating that the command was successful will be returned if the |                                    |  |
|          | specified channel is incorrect.                                                                                                    |                                    |  |
| (Data)   | The analog input data from the specified channel. See Section 4 for details                                                                 |                                    |  |
|          | of the data format. If the specified channel is disabled, then the data                                                                     |                                    |  |
|          | field will be filled with space characters.                                                                                                 |                                    |  |
| AA       | The address of the responding module in hexadecimal format (00 to FF)                                                                       |                                    |  |
| There w  | There will be no response if the command syntax is incorrect, there is a                                                                    |                                    |  |
| communi  | communication error, or there is no module with the specified address.                                                                      |                                    |  |

| Examples                                                                         |                                                                        |  |  |
|----------------------------------------------------------------------------------|------------------------------------------------------------------------|--|--|
| Command                                                                          | #032                                                                   |  |  |
| Response                                                                         | >+025. 13                                                              |  |  |
| Reads data                                                                       | from channel 2 of module 03 and returns a response indicating that the |  |  |
| command was                                                                      | command was successful, and the analog input value is +025.13mV.       |  |  |
| Command                                                                          | #039                                                                   |  |  |
| Response                                                                         | ?03                                                                    |  |  |
| Attempts to read data from channel 9 of module 03. A response indicating that an |                                                                        |  |  |
| error occurred is returned because channel 9 does not exist.                     |                                                                        |  |  |

%Related Commands: %AANNTTCCFF, \$AA2 %Related Topics: Section 4 Analog Input Type and Data Format.

### 6.2.6 \$AA0Ci

Description

This command is used to perform a zero calibration on the specified channel.

| Syntax               |                                                                             |  |  |
|----------------------|-----------------------------------------------------------------------------|--|--|
| \$AA0[CHECKSUM] (CR) |                                                                             |  |  |
| \$                   | Delimiter character                                                         |  |  |
| AA                   | The address of the module to be calibrated in hexadecimal format (OO to FF) |  |  |
| 0                    | The command to perform the span calibration                                 |  |  |
| C                    | The command to specify the channel to be calibrated                         |  |  |
| i                    | Specifies the channel to be calibrated                                      |  |  |

| Response                                                                 |                                                                        |                    |  |
|--------------------------------------------------------------------------|------------------------------------------------------------------------|--------------------|--|
| Valid Command                                                            |                                                                        | !AA[CHECKSUM] (CR) |  |
| Inval                                                                    | id Command                                                             | ?AA[CHECKSUM] (CR) |  |
| 1                                                                        | Delimiter character to indicate a valid command                        |                    |  |
| ?                                                                        | Delimiter character to indicate an invalid command.                    |                    |  |
| AA                                                                       | The address of the responding module in hexadecimal format (00 to FF)  |                    |  |
| There will be no response if the command syntax is incorrect, there is a |                                                                        |                    |  |
| commu                                                                    | communication error, or there is no module with the specified address. |                    |  |

| Examples                                                                                                    |                                                                                 |  |  |
|----------------------------------------------------------------------------------------------------|---------------------------------------------------------------------------------|--|--|
| Command                                                                                                    | \$010C0                                                                         |  |  |
| Response                                                                                                    | !01                                                                             |  |  |
| Attempts to                                                                                                    | Attempts to performs a zero calibration on channel 0 of module 01 and returns a |  |  |
| valid respo                                                                                                    | valid response.                                                                 |  |  |
| Command                                                                                                    | \$030C1                                                                         |  |  |
| Response                                                                                                    | ?03                                                                             |  |  |
| Attempts to perform a zero calibration on channel 1 of module 03. An invalid command is returned because the "enable calibration" command was not sent in advance. |                                                                                 |  |  |

%Related Commands: \$AA1Ci, ~AAEV
%Notes:

- 1. The "enable calibration" command, ~AAEV, must be sent before this command is used, see Section 1.9 for details.
- 2. This command must be sent before the "span calibration" command, \$AA1Ci, is used.

### 6.2.7 \$AA1Ci

Description

This command is used to perform a span calibration on the specified channel.

| Syntax                | Syntax                                                                      |  |  |
|-----------------------|-----------------------------------------------------------------------------|--|--|
| \$AA1 [CHECKSUM] (CR) |                                                                             |  |  |
| \$                    | Delimiter character                                                         |  |  |
| AA                    | The address of the module to be calibrated in hexadecimal format (00 to FF) |  |  |
| 1                     | The command to perform the zero calibration                                 |  |  |
| C                     | The command to specify the channel to be calibrated                         |  |  |
| i                     | Specifies the channel to be calibrated                                      |  |  |

| Response                                                                 |                                                                        |                    |  |
|--------------------------------------------------------------------------|------------------------------------------------------------------------|--------------------|--|
| Valid Command                                                            |                                                                        | !AA[CHECKSUM] (CR) |  |
| Inval                                                                    | id Command                                                             | ?AA[CHECKSUM] (CR) |  |
| 1                                                                        | Delimiter character to indicate a valid command                        |                    |  |
| ?                                                                        | Delimiter character to indicate an invalid command                     |                    |  |
| AA                                                                       | The address of the responding module in hexadecimal format (00 to FF)  |                    |  |
| There will be no response if the command syntax is incorrect, there is a |                                                                        |                    |  |
| commu                                                                    | communication error, or there is no module with the specified address. |                    |  |

| Examples                                                                                                    |                                                                                |  |  |
|----------------------------------------------------------------------------------------------------|--------------------------------------------------------------------------------|--|--|
| Command                                                                                                    | \$011C0                                                                        |  |  |
| Response                                                                                                    | !01                                                                            |  |  |
| Attempts to                                                                                                    | Attempts to perform a span calibration on channel 0 of module 01 and returns a |  |  |
| valid respo                                                                                                    | onse.                                                                          |  |  |
| Command                                                                                                    | \$031C1                                                                        |  |  |
| Response                                                                                                    | ?03                                                                            |  |  |
| Attempts to perform a span calibration on channel 1 of module 03. An invalid command is returned because the "enable calibration" command was not sent in advance. |                                                                                |  |  |

%Related Commands: \$AA0, ~AAEV
%Related Topics: Section 5 Calibration
%Notes:

3. The "enable calibration" command, ~AAEV, and the "zero calibration" command, \$AAOCi, must be sent before this command is used, see Sections 1.9, 2.4 and 2.21 for details.

### **6.2.8** \$AA2

Description

This command is used to read the configuration of a specified module.

| Syntax               |                                                                       |  |
|----------------------|-----------------------------------------------------------------------|--|
| \$AA2[CHECKSUM] (CR) |                                                                       |  |
| \$                   | Delimiter character                                                   |  |
| AA                   | The address of the module to be read in hexadecimal format (00 to FF) |  |
| 2                    | The command to read the configuration of the module                   |  |

| Response      |                                                                          |                                                              |  |
|---------------|--------------------------------------------------------------------------|--------------------------------------------------------------|--|
| Valid Command |                                                                          | !NNTTCCFF[CHECKSUM] (CR)                                     |  |
| Inval         | id Command                                                               | ?AA[CHECKSUM] (CR)                                           |  |
| 1             | Delimiter char                                                           | acter to indicate a valid command                            |  |
| ?             | Delimiter char                                                           | acter to indicate an invalid command                         |  |
| NN            | The address of                                                           | the module that is saved in the EEPROM in hexadecimal format |  |
|               | (00 to FF)                                                               |                                                              |  |
| TT            | 00 (Reserved)                                                            |                                                              |  |
| 00            | OA (Reserved)                                                            |                                                              |  |
| FF            | The data format                                                          | t, checksum settings and filter settings for the module. See |  |
|               | Section 4 for                                                            | details.                                                     |  |
| There         | There will be no response if the command syntax is incorrect, there is a |                                                              |  |
| commu         | communication error, or there is no module with the specified address.   |                                                              |  |

| Examples                                                                           |                                                                         |  |  |
|------------------------------------------------------------------------------------|-------------------------------------------------------------------------|--|--|
| Command                                                                            | \$032                                                                   |  |  |
| Response                                                                           | !FF000A00                                                               |  |  |
| In Normal mode, reads the configuration of module 03. The response indicating that |                                                                         |  |  |
| the command                                                                        | was successful and shows that the address stored in the EEPROM is 0xFF, |  |  |
| 60 Hz rejection and engineering units format.                                      |                                                                         |  |  |
| Command                                                                            | \$FF2                                                                   |  |  |
| Response                                                                           | ponse !FF000A00                                                         |  |  |
| In Software Configuration mode, reads the configuration of module FF. The response |                                                                         |  |  |
| indicating that the command was successful and shows that the address stored in    |                                                                         |  |  |
| the EEPROM is 0xFF, 60 Hz rejection and engineering units format.                  |                                                                         |  |  |

%Related Commands: %AANNTTCCFF

\*Related Topics: Section 4 Analog Input Type and Data Format Section 7.1 Software Configuration Mode

### **6.2.9** \$AA5

Description

This command is used to read the reset status of a specified module.

| Syntax               |                                                                       |  |
|----------------------|-----------------------------------------------------------------------|--|
| \$AA5[CHECKSUM] (CR) |                                                                       |  |
| \$                   | Delimiter character                                                   |  |
| AA                   | The address of the module to be read in hexadecimal format (00 to FF) |  |
| 5                    | The command to read the reset status of the module                    |  |

| Response                                                                 |                                                                          |                                                              |  |
|--------------------------------------------------------------------------|--------------------------------------------------------------------------|--------------------------------------------------------------|--|
| Valid Command                                                            |                                                                          | ! AAS [CHECKSUM] (CR)                                        |  |
| Invalid Command                                                          |                                                                          | ?AA[CHECKSUM] (CR)                                           |  |
| !                                                                        | Delimiter ch                                                             | naracter to indicate a valid command                         |  |
| ?                                                                        | Delimiter ch                                                             | naracter to indicate an invalid command                      |  |
| AA                                                                       | The address                                                              | of the responding module in hexadecimal format (00 to FF)    |  |
| S                                                                        | The reset status of the module:                                          |                                                              |  |
|                                                                          | 0: This is not the first time the command has been sent since the module |                                                              |  |
|                                                                          | was powered on, which denotes that there has been no module reset since  |                                                              |  |
|                                                                          | the last \$AA5 command was sent.                                         |                                                              |  |
|                                                                          | 1: This is t                                                             | he first time the command has been sent since the module was |  |
|                                                                          | powered o                                                                | n                                                            |  |
| There will be no response if the command syntax is incorrect, there is a |                                                                          |                                                              |  |

communication error, or there is no module with the specified address.

| Examples                                                                           |                                                                                   |  |  |
|------------------------------------------------------------------------------------|-----------------------------------------------------------------------------------|--|--|
| Command                                                                            | \$035                                                                             |  |  |
| Response                                                                           | !031                                                                              |  |  |
| Reads the re                                                                       | eset status of module 03. The module returns a response indicating that           |  |  |
| the command                                                                        | the command was successful and that it is a first time the \$AA5 command has been |  |  |
| sent since                                                                         | sent since the module was powered on.                                             |  |  |
| Command                                                                            | \$035                                                                             |  |  |
| Response                                                                           | 9 1030                                                                            |  |  |
| Reads the reset status of module 03. The module returns a response indicating that |                                                                                   |  |  |
| the command was successful and that there has been no module reset since the last  |                                                                                   |  |  |
| \$AA5 command was sent.                                                            |                                                                                   |  |  |

### 6.2.10 \$AA5VV

### Description

This command is used to specify the channels to be enabled on a specified module.

| Syntax                 | Syntax                                                                   |  |  |
|------------------------|--------------------------------------------------------------------------|--|--|
| \$AA5VV[CHECKSUM] (CR) |                                                                          |  |  |
| \$                     | Delimiter character                                                      |  |  |
| AA                     | The address of the module to be set in hexadecimal format (00 to FF)     |  |  |
| 5                      | The command to set the channels to enabled                               |  |  |
| VV                     | A two-digit hexadecimal value, where bit 0 corresponds to channel 0, and |  |  |
|                        | bit 1 corresponds to channel 1, etc. When the bit is 0, it denotes that  |  |  |
|                        | the channel is disabled, and 1 denotes that the channel is enabled.      |  |  |

| Response                                                                 |                                                                          |                    |  |
|--------------------------------------------------------------------------|--------------------------------------------------------------------------|--------------------|--|
| Valid Command                                                            |                                                                          | !AA[CHECKSUM] (CR) |  |
| Invalid Command                                                          |                                                                          | ?AA[CHECKSUM] (CR) |  |
| !                                                                        | Delimiter character to indicate a valid command                          |                    |  |
| ?                                                                        | Delimiter character to indicate an invalid command. Note that a response |                    |  |
|                                                                          | indicating that the command was invalid will be returned if an attempt   |                    |  |
|                                                                          | is made to enable a channel that is not present.                         |                    |  |
| AA                                                                       | The address of the responding module in hexadecimal format (00 to FF)    |                    |  |
| There will be no response if the command syntax is incorrect, there is a |                                                                          |                    |  |
| communi                                                                  | communication error, or there is no module with the specified address.   |                    |  |

| Examples                                                                          |                                                                                   |  |  |
|-----------------------------------------------------------------------------------|-----------------------------------------------------------------------------------|--|--|
| Command                                                                           | \$0353A                                                                           |  |  |
| Response                                                                          | !03                                                                               |  |  |
| Enables cha                                                                       | Enables channels 1, 3, 4, and 5 on module 03 and disables all other channels. The |  |  |
| module retu                                                                       | module returns a response indicating that the command was successful.             |  |  |
| Command                                                                           | \$036                                                                             |  |  |
| Response                                                                          | !033A                                                                             |  |  |
| Reads the status of the channels of module 03, and returns a response indicating  |                                                                                   |  |  |
| that the command was successful , with a value of 3A, which denotes that channels |                                                                                   |  |  |
| 1, 3, 4, and 5 are enabled and all other channels are disabled.                   |                                                                                   |  |  |

%Related Commands: \$AA6

### **6.2.11** \$AA6

Description

This command is used to read the enabled/disabled status of each channel of a specified module.

| Syntax    |                                                                        |  |  |
|-----------|------------------------------------------------------------------------|--|--|
| \$AA6[CHE | \$AA6[CHECKSUM] (CR)                                                   |  |  |
| \$        | Delimiter character                                                    |  |  |
| AA        | The address of the module to be read in hexadecfimal format (OO to FF) |  |  |
| 6         | The command to read the status of the channel                          |  |  |

| Response      | Response                                                                 |                      |  |
|---------------|--------------------------------------------------------------------------|----------------------|--|
| Valid Command |                                                                          | !AAVV[CHECKSUM] (CR) |  |
| Invalid       | Command                                                                  | ?AA[CHECKSUM] (CR)   |  |
| 1             | ! Delimiter character to indicate a valid command                        |                      |  |
| ?             | Delimiter character to indicate an invalid command                       |                      |  |
| AA            | The address of the responding module in hexadecimal format (00 to FF)    |                      |  |
| VV            | A two-digit hexadecimal value, where bit 0 corresponds to channel 0, and |                      |  |
|               | bit 1 corresponds to channel 1, etc. When the bit is 0, it denotes that  |                      |  |
|               | the channel is disabled, and 1 denotes that the channel is enabled.      |                      |  |
| There w       | There will be no response if the command syntax is incorrect, there is a |                      |  |
| communi       | communication error, or there is no module with the specified address.   |                      |  |

| Examples                                                                             |                                                                                   |  |  |
|--------------------------------------------------------------------------------------|-----------------------------------------------------------------------------------|--|--|
| Command                                                                              | \$0353A                                                                           |  |  |
| Response                                                                             | !03                                                                               |  |  |
| Enables cha                                                                          | Enables channels 1, 3, 4, and 5 and disables all other channels on module 03. The |  |  |
| module retu                                                                          | module returns a response indicating that the command was successful.             |  |  |
| Command \$036                                                                        |                                                                                   |  |  |
| Response                                                                             | esponse !033A                                                                     |  |  |
| Reads the status all of the channels of module 03, and returns a response indicating |                                                                                   |  |  |
| that the command was successful with a value of 3A, which denotes that channels      |                                                                                   |  |  |
| 1, 3, 4, and 5 are enabled and all other channels are disabled.                      |                                                                                   |  |  |

☆Related Commands: \$AA5VV

### 6.2.12 \$AA7CiRrr

### Description

This command is used to set the type code of a specific channel on a specified module.

| Syntax    | Syntax                                                               |  |  |
|-----------|----------------------------------------------------------------------|--|--|
| \$AA7CiRr | \$AA7CiRrr[CHECKSUM] (CR)                                            |  |  |
| \$        | Delimiter character                                                  |  |  |
| AA        | The address of the module to be set in hexadecimal format (OO to FF) |  |  |
| 7         | The command to set the channel range code                            |  |  |
| C         | The command to specify the channel to specify the input channel      |  |  |
| i         | Specify the input channel to be set (0-5)                            |  |  |
| R         | The command to specify the channel to specify the type code          |  |  |
| rr        | Represent the type code of the channel to be set. See Section 4 for  |  |  |
|           | details.                                                             |  |  |

| Response        |                                                                          |                    |  |
|-----------------|--------------------------------------------------------------------------|--------------------|--|
| Valid Command   |                                                                          | !AA[CHECKSUM] (CR) |  |
| Invalid Command |                                                                          | ?AA[CHECKSUM] (CR) |  |
| !               | Delimiter character to indicate a valid command                          |                    |  |
| ?               | Delimiter character to indicate an invalid command                       |                    |  |
| AA              | The address of the responding module in hexadecimal format (00 to FF)    |                    |  |
| There w         | There will be no response if the command syntax is incorrect, there is a |                    |  |
| communi         | communication error, or there is no module with the specified address.   |                    |  |

| Examples                                                                             |                                                                                |  |  |
|--------------------------------------------------------------------------------------|--------------------------------------------------------------------------------|--|--|
| Command                                                                              | \$037C0R20                                                                     |  |  |
| Response                                                                             | !03                                                                            |  |  |
| Sets the ty                                                                          | Sets the type code for channel 0 of module 03 to 0x20 (PT100, -100 ~ +100 °C), |  |  |
| and the mod                                                                          | dule returns a response indicating that the command was successful.            |  |  |
| Command                                                                              | \$037C1R90                                                                     |  |  |
| Response                                                                             | ?03                                                                            |  |  |
| Attempts to set the type code for channel 1 of module 03 to 0x90. The module returns |                                                                                |  |  |
| a response indicating that the command was unsuccessful because the type code is     |                                                                                |  |  |
| incorrect.                                                                           |                                                                                |  |  |

%Related Commands: \$AA8Ci
%Related Topics: Section 4 Analog Input Type and Data Format

### **6.2.13** \$AA8Ci

Description

This command is used to read the type code information for a specific channel on a specified module.

| Syntax                 |                                                                       |  |
|------------------------|-----------------------------------------------------------------------|--|
| \$AA8Ci[CHECKSUM] (CR) |                                                                       |  |
| \$                     | Delimiter character                                                   |  |
| AA                     | The address of the module to be read in hexadecimal format (00 to FF) |  |
| 8                      | The command to read the type code of the channel                      |  |
| C                      | The command to specify the channel to specify the input channel       |  |
| i                      | Specify the input channel to be set (0-5)                             |  |

| Response      | Response                                                                 |                         |  |
|---------------|--------------------------------------------------------------------------|-------------------------|--|
| Valid Command |                                                                          | !AACiRrr[CHECKSUM] (CR) |  |
| Invalid       | Command                                                                  | ?AA[CHECKSUM] (CR)      |  |
| 1             | ! Delimiter character to indicate a valid command                        |                         |  |
| ?             | Delimiter character to indicate an invalid command                       |                         |  |
| AA            | The address of the responding module in hexadecimal format (00 to FF)    |                         |  |
| Ci            | i specifies which input channel the type code information relates to.    |                         |  |
| Rrr           | rr represents the type code of the specified input channel. See Section  |                         |  |
|               | 4 for details.                                                           |                         |  |
| There w       | There will be no response if the command syntax is incorrect, there is a |                         |  |
| communi       | communication error, or there is no module with the specified address.   |                         |  |

| Example                                                                                  |          |
|------------------------------------------------------------------------------------------|----------|
| Command                                                                                  | \$038C0  |
| Response                                                                                 | !03C0R20 |
| Reads the Type Code for channel 0 of module 03 and returns a response indicating         |          |
| that the command was successful, with a value of 0x20 (PT100, $-100 \sim +100 \circ$ C). |          |
| Command                                                                                  | \$038C9  |
| Response                                                                                 | ?03      |
| Attempts to read the type code for channel 9 of module 03 and returns a response         |          |
| indicating that the command was unsuccessful because the channel 9 does not exist.       |          |

%Related Commands: \$AA7CiRrr %Related Topics: Section 4 Analog Input Type and Data Format

#### 6.2.14 \$AAF

Description

This command is used to read the firmware version of a specified module.

| Syntax               |                                                                       |  |
|----------------------|-----------------------------------------------------------------------|--|
| \$AAF[CHECKSUM] (CR) |                                                                       |  |
| \$                   | Delimiter character                                                   |  |
| AA                   | The address of the module to be read in hexadecimal format (00 to FF) |  |
| F                    | The command to read the firmware version of the module                |  |

| Response                                                                 |                                                                        |                                                           |  |
|--------------------------------------------------------------------------|------------------------------------------------------------------------|-----------------------------------------------------------|--|
| Valid Command                                                            |                                                                        | !AA(Data)[CHECKSUM](CR)                                   |  |
| Invalid Command                                                          |                                                                        | ?AA[CHECKSUM] (CR)                                        |  |
| !                                                                        | Delimiter ch                                                           | naracter to indicate a valid command                      |  |
| ?                                                                        | Delimiter ch                                                           | naracter to indicate an invalid command                   |  |
| AA                                                                       | The address                                                            | of the responding module in hexadecimal format (00 to FF) |  |
| (Data)                                                                   | (Data) The firmware version of the module as a string value            |                                                           |  |
| There will be no response if the command syntax is incorrect, there is a |                                                                        |                                                           |  |
| communi                                                                  | communication error, or there is no module with the specified address. |                                                           |  |

| Example                                                                         |        |  |
|---------------------------------------------------------------------------------|--------|--|
| Command                                                                         | \$03F  |  |
| Response                                                                        | !031.0 |  |
| Reads the firmware version of module 03, and returns a response indicating that |        |  |
| the command was successful and showing that firmware is version 1.0.            |        |  |

#### 6.2.15 \$AAM

Description

This command is used to read the name of a specified module.

| Syntax               |                                                                       |  |  |
|----------------------|-----------------------------------------------------------------------|--|--|
| \$AAM[CHECKSUM] (CR) |                                                                       |  |  |
| \$                   | Delimiter character                                                   |  |  |
| AA                   | The address of the module to be read in hexadecimal format (00 to FF) |  |  |
| М                    | The command to read the name of the module                            |  |  |

| Response                                                                 |                                                |                                                           |
|--------------------------------------------------------------------------|------------------------------------------------|-----------------------------------------------------------|
| Valid Command                                                            |                                                | !AA(Data)[CHECKSUM](CR)                                   |
| Invalid Command                                                          |                                                | ?AA[CHECKSUM] (CR)                                        |
| !                                                                        | Delimiter ch                                   | naracter to indicate a valid command                      |
| ?                                                                        | Delimiter ch                                   | naracter to indicate an invalid command                   |
| AA                                                                       | The address                                    | of the responding module in hexadecimal format (00 to FF) |
| (Data)                                                                   | Data) The name of the module as a string value |                                                           |
| There will be no response if the command syntax is incorrect, there is a |                                                |                                                           |
| communication error, or there is no module with the specified address.   |                                                |                                                           |

| Example                                                                            |            |  |
|------------------------------------------------------------------------------------|------------|--|
| Command                                                                            | \$03M      |  |
| Response                                                                           | !03ZT-2015 |  |
| Reads the name of module 03 and returns a response indicating that the command was |            |  |
| successful, and that the name of the module is "ZT-2015".                          |            |  |

※Related Commands: ~AAO(Name)

### **6.2.16** \$AAB

#### Description

This command is used to diagnose the analog inputs for over-range, under-range, and wire opening conditions.

| Syntax                |                                                                           |  |
|-----------------------|---------------------------------------------------------------------------|--|
| \$AAS1[CHECKSUM] (CR) |                                                                           |  |
| \$                    | Delimiter character                                                       |  |
| AA                    | The address of the module where the default parameters are to be reloaded |  |
|                       | in hexadecimal format (00 to FF)                                          |  |
| В                     | The command to diagnose the analog inputs                                 |  |

| Response                                                                                                    |                                                                       |                                         |
|----------------------------------------------------------------------------------------------------|-----------------------------------------------------------------------|-----------------------------------------|
| Valid Command                                                                                                    |                                                                       | !AA [CHECKSUM] (CR)                     |
| Invalid Command ?AA[CHECKSUM](CR)                                                                                                    |                                                                       | ?AA[CHECKSUM] (CR)                      |
| !                                                                                                    | Delimiter ch                                                          | naracter to indicate a valid command    |
| ?                                                                                                    | Delimiter ch                                                          | naracter to indicate an invalid command |
| AA                                                                                                    | The address of the responding module in hexadecimal format (00 to FF) |                                         |
| There will be no response if the command syntax is incorrect, there is a communication error, or there is no module with the specified address. |                                                                       |                                         |

| Example                                                                             |       |  |
|-------------------------------------------------------------------------------------|-------|--|
| Command                                                                             | \$03B |  |
| Response                                                                            | !03   |  |
| Sends a command to Diagnoses the analog inputs of module 03. The module returns     |       |  |
| a valid response denoting that channel O is in either an over-range, an under-range |       |  |
| or a wire opening condition.                                                        |       |  |

## **6.2.17** \$AAS1

#### Description

This command is used to reload the factory default calibration parameters, including the internal calibration parameters.

| Synta  | X                                                                         |  |
|--------|---------------------------------------------------------------------------|--|
| \$AAS1 | [CHECKSUM] (CR)                                                           |  |
| \$     | Delimiter character                                                       |  |
| AA     | The address of the module where the default parameters are to be reloaded |  |
|        | in hexadecimal format (00 to FF)                                          |  |
| S1     | The command to reload the factory default calibration parameters          |  |

| Response                                                                 |                                                                        |                                         |  |
|--------------------------------------------------------------------------|------------------------------------------------------------------------|-----------------------------------------|--|
| Valid Co                                                                 | ommand                                                                 | !AA [CHECKSUM] (CR)                     |  |
| Invalid Command ?AA[CHECKSUM] (CR)                                       |                                                                        | ?AA[CHECKSUM] (CR)                      |  |
| -                                                                        | Delimiter ch                                                           | naracter to indicate a valid command    |  |
| ?                                                                        | Delimiter ch                                                           | naracter to indicate an invalid command |  |
| AA                                                                       | The address of the responding module in hexadecimal format (00 to FF)  |                                         |  |
| There will be no response if the command syntax is incorrect, there is a |                                                                        |                                         |  |
| communi                                                                  | communication error, or there is no module with the specified address. |                                         |  |

| Example                                                                                                    |         |  |
|----------------------------------------------------------------------------------------------------|---------|--|
| Command                                                                                                    | \$03\$1 |  |
| Response                                                                                                    | !03     |  |
| Sends a command to reload the factory default calibration parameters for module 01 and returns a valid response. |         |  |

#### 6.2.18 ~\*\*

Description

This command is used to inform all modules that the Host is OK.

| Syntax   |                       |
|----------|-----------------------|
| ~**[CHEC | KSUM] (CR)            |
| ~        | Delimiter character   |
| **       | The "Host OK" command |

#### Response

There is no response to this command.

| Example    |                                 |
|------------|---------------------------------|
| Command    | ~**                             |
| Response   | No response                     |
| Sends a "H | ost OK" command to all modules. |

%Related Commands: ~AAO, ~AA1, ~AA2, ~AA3ETT %Related Topics: Section 7.2 Dual Watchdog Operation.

#### 6.2.19 ~AA0

Description

This command is used to read the status of the Host Watchdog for a specified module.

| Syntax           |                                                                       |  |
|------------------|-----------------------------------------------------------------------|--|
| ~AAOCHKSUM] (CR) |                                                                       |  |
| ~                | Delimiter character                                                   |  |
| AA               | The address of the module to be read in hexadecimal format (00 to FF) |  |
| 0                | The command to read the status of the Host Watchdog                   |  |

| Response      | Response                                                                   |                                                             |  |
|---------------|----------------------------------------------------------------------------|-------------------------------------------------------------|--|
| Valid Command |                                                                            | !AASS[CHECKSUM] (CR)                                        |  |
| Invalid       | Command                                                                    | ?AA[CHECKSUM] (CR)                                          |  |
| 1             | Delimiter ch                                                               | naracter to indicate a valid command                        |  |
| ?             | Delimiter ch                                                               | naracter to indicate an invalid command                     |  |
| AA            | The address                                                                | of the responding module in hexadecimal format (00 to FF)   |  |
| SS            | Two hexadec                                                                | imal digits that represent the status of the Host Watchdog, |  |
|               | where:                                                                     |                                                             |  |
|               | Bit 2: 0 ind                                                               | dicates that no Host Watchdog timeout has occurred, and 1   |  |
|               | indicates th                                                               | nat a Host Watchdog timeout has occurred.                   |  |
|               | Bit 7: 0 indicates that the Host Watchdog is disabled, and 1 indicates     |                                                             |  |
|               | that the Host Watchdog is enabled,                                         |                                                             |  |
|               | The status of the Host Watchdog is stored in EEPROM, and can only be reset |                                                             |  |
|               | by using the                                                               | e ~AA1 command.                                             |  |
| There w       | There will be no response if the command syntax is incorrect, there is a   |                                                             |  |
| communi       | communication error, or there is no module with the specified address.     |                                                             |  |

| Examples                                                                       |                                                                       |  |
|--------------------------------------------------------------------------------|-----------------------------------------------------------------------|--|
| Command                                                                        | ~030                                                                  |  |
| Response                                                                       | !0300                                                                 |  |
| Reads the s                                                                    | tatus of the Host Watchdog for module 03 and returns a response       |  |
| indicating                                                                     | that the command was successful, with a value of OO, meaning that the |  |
| Host Watchd                                                                    | og is disabled and no Host Watchdog timeout has occurred.             |  |
| Command                                                                        | ~030                                                                  |  |
| Response                                                                       | !0304                                                                 |  |
| Reads the s                                                                    | tatus of the Host Watchdog for module 03 and returns a response       |  |
| indicating that the command was successful, with a value of O4, meaning that a |                                                                       |  |
| Host Watchdog timeout has occurred.                                            |                                                                       |  |

%Related Commands: ~\*\*, ~AA1, ~AA2, ~AA3ETT %Related Topics: Section 7.2 Dual Watchdog Operation

#### 6.2.20 ~AA1

#### Description

This command is used to reset the status of the Host Watchdog timeout for a specified module.

| Syntax    |                                                                        |  |
|-----------|------------------------------------------------------------------------|--|
| ~AA1 [CHE | ~AA1 [CHECKSUM] (CR)                                                   |  |
| ~         | Delimiter character                                                    |  |
| AA        | The address of the module to be reset in hexadecimal format (00 to FF) |  |
| 1         | The command to reset the status of the Host Watchdog timeout           |  |

| Response        |                                                                          |                                                             |  |
|-----------------|--------------------------------------------------------------------------|-------------------------------------------------------------|--|
| Valid Command   |                                                                          | !AA[CHECKSUM] (CR)                                          |  |
| Invalid Command |                                                                          | ?AA[CHECKSUM] (CR)                                          |  |
| 1               | Delimiter ch                                                             | naracter to indicate a valid command                        |  |
| ?               | Delimiter ch                                                             | naracter to indicate an invalid command                     |  |
| AA              | The addres                                                               | s of the responding module in hexadecimal format (OO to FF) |  |
| There w         | There will be no response if the command syntax is incorrect, there is a |                                                             |  |
| communi         | communication error, or there is no module with the specified address.   |                                                             |  |

| Examples                                                                            | Examples                                                              |  |  |
|-------------------------------------------------------------------------------------|-----------------------------------------------------------------------|--|--|
| Command                                                                             | ~030                                                                  |  |  |
| Response                                                                            | !0304                                                                 |  |  |
| Reads the s                                                                         | tatus of the Host Watchdog for module 03 and returns a response       |  |  |
| indicating                                                                          | that the command was successful, and that a Host Watchdog timeout has |  |  |
| occurred.                                                                           |                                                                       |  |  |
| Command                                                                             | ~031                                                                  |  |  |
| Response                                                                            | !03                                                                   |  |  |
| Resets the status of the Host Watchdog timeout for module 03 and returns a response |                                                                       |  |  |
| indicating                                                                          | that the command was successful.                                      |  |  |
| Command                                                                             | ~030                                                                  |  |  |
| Response                                                                            | !0300                                                                 |  |  |
| Reads the status of the Host Watchdog for module 03 and returns a response          |                                                                       |  |  |
| indicating that the command was successful, showing that no Host Watchdog timeout   |                                                                       |  |  |
| has occurred.                                                                       |                                                                       |  |  |

%Related Commands: ~\*\*, ~AAO, ~AA2, ~AA3ETT %Related Topics: Section 7.2 Dual Watchdog Operation

#### 6.2.21 ~AA2

Description

This command is used to read the Host Watchdog timeout value for a specified module.

| Syntax   |                                                                       |  |  |
|----------|-----------------------------------------------------------------------|--|--|
| ~AA2[CHE | ~AA2[CHECKSUM] (CR)                                                   |  |  |
| ~        | Delimiter character                                                   |  |  |
| AA       | The address of the module to be read in hexadecimal format (00 to FF) |  |  |
| 2        | The command to read the Host Watchdog timeout value                   |  |  |

| Response      | Response                                                                 |                                                           |  |
|---------------|--------------------------------------------------------------------------|-----------------------------------------------------------|--|
| Valid Command |                                                                          | !AAEVV[CHECKSUM] (CR)                                     |  |
| Invalid       | Command                                                                  | ?AA[CHECKSUM] (CR)                                        |  |
| 1             | Delimiter ch                                                             | naracter to indicate a valid command                      |  |
| ?             | Delimiter ch                                                             | naracter to indicate an invalid command                   |  |
| AA            | The address                                                              | of the responding module in hexadecimal format (00 to FF) |  |
| E             | The status o                                                             | of the Host Watchdog                                      |  |
|               | 0: The Host                                                              | Watchdog is disabled                                      |  |
|               | 1: The Host                                                              | Watchdog is enabled                                       |  |
| VV            | Two hexadecimal digits to represent the timeout value in tenths of a     |                                                           |  |
|               | second. For example, 01 denotes 0.1 seconds and FF denotes 25.5 seconds. |                                                           |  |
| There w       | There will be no response if the command syntax is incorrect, there is a |                                                           |  |
| communio      | communication error, or there is no module with the specified address.   |                                                           |  |

| Example    |                                                                                                    |  |
|------------|----------------------------------------------------------------------------------------------------|--|
| Command    | ~032                                                                                                    |  |
| Response   | !031FF                                                                                                    |  |
| indicating | Host Watchdog timeout value for module O3 and returns a response<br>that the command was successful, with a value of 1FF, which denotes<br>ost Watchdog is enabled and the Host Watchdog timeout value is 25.5 |  |

%Related Commands: ~\*\*, ~AAO, ~AA1, ~AA3ETT %Related Topics: Section 7.2 Dual Watchdog Operation

## 6.2.22 ~AA3ETT

#### Description

This command is used to enable/disable the Host Watchdog for a specified module, and sets the Host Watchdog timeout value.

| Syntax  |                                                                                                    |  |  |
|---------|----------------------------------------------------------------------------------------------------|--|--|
| ~AA3ETT | ~AA3ETT[CHECKSUM] (CR)                                                                                                    |  |  |
| ~       | Delimiter character                                                                                                    |  |  |
| AA      | The address of the module to be configured in hexadecimal format (OO to FF)                                                                                       |  |  |
| 3       | The command to enable or disable the Host Watchdog                                                                                                    |  |  |
| E       | The command to set the Host Watchdog:<br>O: Disables the Host Watchdog<br>1: Enables the Host Watchdog                                                            |  |  |
| TT      | Two hexadecimal digits to represent the Host Watchdog timeout value in<br>tenths of a second. For example, 01 denotes 0.1 seconds and FF denotes<br>25.5 seconds. |  |  |

| Respons                                                                  | Response                                                              |                                         |  |  |  |
|--------------------------------------------------------------------------|-----------------------------------------------------------------------|-----------------------------------------|--|--|--|
| Valid Co                                                                 | ommand                                                                | !AA[CHECKSUM] (CR)                      |  |  |  |
| Invalid                                                                  | Command                                                               | ?AA[CHECKSUM] (CR)                      |  |  |  |
| 1                                                                        | Delimiter ch                                                          | naracter to indicate a valid command    |  |  |  |
| ?                                                                        | Delimiter ch                                                          | naracter to indicate an invalid command |  |  |  |
| AA                                                                       | The address of the responding module in hexadecimal format (00 to FF) |                                         |  |  |  |
| There will be no response if the command syntax is incorrect, there is a |                                                                       |                                         |  |  |  |
| communication error, or there is no module with the specified address.   |                                                                       |                                         |  |  |  |

| Examples                                             |                                                                         |  |
|------------------------------------------------------|-------------------------------------------------------------------------|--|
| Command                                              | ~033164                                                                 |  |
| Response                                             | !01                                                                     |  |
| Enables the                                          | Host Watchdog for module 03 and sets the Host Watchdog timeout value    |  |
| to 10.0 sec                                          | onds. The module returns a response indicating that the command was     |  |
| successful.                                          |                                                                         |  |
| Command                                              | ~032                                                                    |  |
| Response                                             | !01164                                                                  |  |
| Reads the Ho                                         | ost Watchdog timeout value for module 03. The module returns a response |  |
| indicating                                           | that the command was successful, with a value of 164, which denotes     |  |
| that the Hos                                         | st Watchdog is enabled and that the Host Watchdog timeout value is 10.0 |  |
| seconds.                                             |                                                                         |  |
| XRelated Co                                          | mmands: ~**, ~AAO, ~AA1, ~AA2                                           |  |
| ※Related Topics: Section 7.2 Dual Watchdog Operation |                                                                         |  |
| <b>≫Note:</b> When                                   | a Host Watchdog timeout occurs, the Host Watchdog is disabled. The      |  |
| ~ <b>AA</b> 3                                        | ETT command should be sent again to re-enable the Host Watchdog.        |  |
|                                                      |                                                                         |  |

ICP DAS, ZT-2015 User Manual, Version 1.0.0 Page 45 Copyright © 2013 by ICP DAS Co., Ltd. All Rights Reserved.

## 6.2.23 ~AAEV

#### Description

This command is used to enable/disable calibration of a specified module.

| Syntax   | Syntax                                                                |  |  |
|----------|-----------------------------------------------------------------------|--|--|
| ~AAEV[CH | ECKSUM] (CR)                                                          |  |  |
| ~        | Delimiter character                                                   |  |  |
| AA       | The address of the module where calibration is to be enabled/disabled |  |  |
|          | in hexadecimal format (00 to FF)                                      |  |  |
| E        | The command to enable/disable calibration                             |  |  |
| V        | The command to                                                        |  |  |
|          | 0: Disables calibration                                               |  |  |
|          | 1: Enables calibration                                                |  |  |

| Response                                                                 |                                                                       |                                         |  |  |
|--------------------------------------------------------------------------|-----------------------------------------------------------------------|-----------------------------------------|--|--|
| Valid Co                                                                 | ommand                                                                | !AA[CHECKSUM] (CR)                      |  |  |
| Invalid                                                                  | Command                                                               | ?AA[CHECKSUM] (CR)                      |  |  |
| 1                                                                        | Delimiter ch                                                          | naracter to indicate a valid command    |  |  |
| ?                                                                        | Delimiter ch                                                          | naracter to indicate an invalid command |  |  |
| AA                                                                       | The address of the responding module in hexadecimal format (00 to FF) |                                         |  |  |
| There will be no response if the command syntax is incorrect, there is a |                                                                       |                                         |  |  |
| communication error, or there is no module with the specified address.   |                                                                       |                                         |  |  |

| Example      |                                                                          |
|--------------|--------------------------------------------------------------------------|
| Command      | \$030                                                                    |
| Response     | ?03                                                                      |
| Attempts to  | send a command to perform a span calibration on module 03, and returns   |
| a response   | indicating that the command was unsuccessful because the "Enable         |
| Calibration  | " command (~AAEV) has not yet been sent.                                 |
| Command      | ~03E1                                                                    |
| Response     | !03                                                                      |
| Enables cal  | ibration on module 03 and returns a response indicating that the command |
| was success  | ful.                                                                     |
| Command      | \$030                                                                    |
| Response     | !03                                                                      |
| Sends a comm | nand to perform a span calibration on module 03 and returns a response   |
| indicating   | that the command was successful.                                         |

%Related Commands: \$AA0, \$AA1, \$AAS1 %Related Topics: 5 Calibration

## **6.2.24** ~AAO(Name)

#### Description

This command is used to set the name of a specified module.

| Syntax                      | Syntax                                                               |  |  |
|-----------------------------|----------------------------------------------------------------------|--|--|
| ~AAO (Name) [CHECKSUM] (CR) |                                                                      |  |  |
| ~                           | Delimiter character                                                  |  |  |
| AA                          | The address of the module to be set in hexadecimal format (00 to FF) |  |  |
| 0                           | The command to set the name of the module                            |  |  |
| (Name)                      | The new name of the module (Max. 8 characters)                       |  |  |

| Respons  | Response                                                                 |                                      |  |  |  |
|----------|--------------------------------------------------------------------------|--------------------------------------|--|--|--|
| Valid Co | ommand                                                                   | !AA[CHECKSUM] (CR)                   |  |  |  |
| Invalid  | Command                                                                  | ?AA[CHECKSUM] (CR)                   |  |  |  |
| !        | Delimiter ch                                                             | naracter to indicate a valid command |  |  |  |
| ?        | Delimiter character to indicate an invalid command                       |                                      |  |  |  |
| AA       | The address of the responding module in hexadecimal format (00 to FF)    |                                      |  |  |  |
| There w  | There will be no response if the command syntax is incorrect, there is a |                                      |  |  |  |
| communi  | communication error, or there is no module with the specified address.   |                                      |  |  |  |

| Examples                                                                       |                                                                     |  |
|--------------------------------------------------------------------------------|---------------------------------------------------------------------|--|
| Command                                                                        | ~030ZT-2015                                                         |  |
| Response                                                                       | !03                                                                 |  |
| Sets the nar                                                                   | ne of module 03 to "ZT-2015" and returns a response indicating that |  |
| the command                                                                    | was successful.                                                     |  |
| Command                                                                        | \$03M                                                               |  |
| Response                                                                       | !03ZT-2015                                                          |  |
| Reads the name of module 03 and returns a response indicating that the command |                                                                     |  |
| was successful, with the name "ZT-2015".                                       |                                                                     |  |

ℜRelated Commands: \$AAM

## 6.3 Modbus RTU Protocol Command set

The Modbus Protocol was developed by Modicon Inc., and was originally designed for Modicon controllers. Detailed information regarding the Modbus RTU Protocol can be found at:

http://www.modicon.com

and http://www.modbus.org

#### Modbus RTU Command Format

| Field   | Field    | Field    | Field         | Field   |
|---------|----------|----------|---------------|---------|
| 1       | 2        | 3        | 4~n           | n+1~n+2 |
| Module  | Function | Sub      | Configuration | CRC16   |
| Address | Code     | Function | Field         |         |

| Function Code | Description                      |
|---------------|----------------------------------|
| 0x04          | Reads the input channels         |
| 0x46          | Reads/writes the module settings |

Examples:

- A. To read the analog input value for module 01, the following command should be sent:
  - 01 04 00 00 00 08 F1 CC
- B. To read the name of the module, the following command should be sent: 01 46 00 12 60

|                  | Address Mapping                                                                                                    |           |
|------------------|----------------------------------------------------------------------------------------------------|-----------|
| Address          | Description                                                                                                    | Attribute |
| 00259            | The filter settings.<br>O: 60Hz rejection<br>1: 50Hz rejection                                                                                                    | R/W       |
| 00260            | The Modbus Host Watchdog mode:<br>O: The same as I-7000 series modules<br>1: The AO and DO commands can be used to clear the<br>status of the Host Watchdog timeout                   | R/W       |
| 00261            | Enables or disabsle the Host Watchdog:<br>O: Disable<br>1: Enable                                                                                                    | R/W       |
| 00269            | The Modbus Data Format:<br>O: Hexadecimal<br>1: Engineering Units                                                                                                    | R/W       |
| 00270            | The Host Watchdog timeout status. Write 1 to clear.                                                                                                    | W         |
| 00272            | The factory calibration parameters. Write 1 to<br>load.                                                                                                    | W         |
| 00273            | The Reset status:<br>O: This is not the first time the module has been<br>read after being powered on<br>1: This is the first time the module has been read<br>after being powered on |           |
| 00275            | 1: force to return 32767 for wire opening                                                                                                    | R/W       |
| 10129 ~<br>10134 | The under range status of channels 0 to 5 (supports types 0x7 and 0x1A only)                                                                                                    | R         |
| 30001 ~<br>30006 | The analog input value for channels 0 to 5                                                                                                    | R         |
| 40257 ~<br>40262 | The type code for channels 0 to 5                                                                                                    | R/W       |
| 40289 ~<br>40294 | Temperature offset of channel 0 to 5 in 0.1° C<br>divisions/increment, valid range: -128 ~ 127                                                                                        | R/W       |
| 40385 ~<br>40390 | Resistance offset of channel 0 to 5 in 0.1 ohm<br>increment, valid range: 0 ~ 255                                                                                                    | R/W       |
| 40481            | The Firmware Version (Low Word)                                                                                                    | R         |
| 40482            | The Firmware Version (Ligh Word)                                                                                                    | R         |
| 40483            | The Module Name (Low Word)                                                                                                    | R         |
| 40484            | The Module Name (High Word)                                                                                                    | R         |
| 40485            | The Module Address. Valid Range: 1 ~ 247                                                                                                    | R         |
| 40486            | The Baud Rate:                                                                                                    | R         |

6.3.1 Modbus Address Mapping

|       | Bits 5:0 Baud Rate. Always set to 0x0A<br>Bits 7:6 Reserved                    |     |
|-------|--------------------------------------------------------------------------------|-----|
| 40489 | The Host Watchdog timeout value. Valid range is O<br>~ 255, in O.1 s intervals | R/W |
| 40490 | Enables or disables a specific channel                                         | R/W |
| 40492 | The Host Watchdog timeout count. Write O to clear                              | R/W |

## 6.3.2 PLC Address Mapping

| Function Code | Description                      | Section  |
|---------------|----------------------------------|----------|
| 0x01          | Reads the Coils                  | 6.3.3    |
| 0x02          | Reads discrete Inputs            | 6. 3. 4  |
| 0x03          | Reads Multiple Registers         | 6.3.5    |
| 0x04          | Reads Multiple Input Registers   | 6.3.6    |
| 0x05          | Writes a Single Coil             | 6.3.7    |
| 0x06          | Writes Multiple Registers        | 6. 3. 8  |
| 0x0F          | Writes Multiple Coils            | 6.3.9    |
| 0x46          | Reads/Writes the Module Settings | 6. 3. 10 |

If the function specified in the message is not supported, then the module responds as below. Note that the address mapping for the Modbus protocol is Base O.

#### **Error Response**

| Number | Description    | Length | Value                |
|--------|----------------|--------|----------------------|
| 00     | Address        | 1      | 1 to 247             |
| 01     | Function Code  | 1      | Function code + 0x80 |
| 02     | Exception Code | 1      | 01                   |

Note: If a CRC mismatch occurs, the module will not respond.

## 6.3.3 01 (0x01) Reading the Coils

| D      |    |     |
|--------|----|-----|
| Deceri | nt | Inn |
| Descri | DL |     |
|        |    |     |

This function code is used to read the current digital output readback values from the ZT-2000 1/0 module.

| Reques | Request                                          |        |                               |  |  |
|--------|--------------------------------------------------|--------|-------------------------------|--|--|
| Byte   | Description                                      | Length | Value                         |  |  |
| 00     | Address                                          | 1      | 1 to 247                      |  |  |
| 01     | Function Code                                    | 1      | 0x01                          |  |  |
| 02~03  | Starting Channel<br>Number or Address<br>Mapping | 2      | See Section 6.3.1 for details |  |  |
| 04~05  | Output Channel<br>Number or Bit Count            | 2      | 0x0001 to 0x0020              |  |  |

| Respor  | ise            |        |                                                     |
|---------|----------------|--------|-----------------------------------------------------|
| Byte    | Description    | Length | Value                                               |
| 00      | Address        | 1      | 1 to 247                                            |
| 01      | Function Code  | 1      | 0x01                                                |
| 02      | Byte Count     | 1      | Byte Count of the Response<br>(B=(Bit Count + 7)/8) |
| 03      | Bit Values     | В      | (Bit Values)                                        |
| Error R | esponse        |        |                                                     |
| Byte    | Description    | Length | Value                                               |
| 00      | Address        | 1      | 1 to 247                                            |
| 01      | Function Code  | 1      | 0x81                                                |
| 02      | Exception Code | 1      | Refer to the Modbus standard for more details       |

## 6.3.4 02 (0x02) Reading the Discrete Inputs

Description This function code is used to read the current digital input values from the ZT-2000 I/O module.

| Reques | Request                                          |        |                               |  |  |
|--------|--------------------------------------------------|--------|-------------------------------|--|--|
| Byte   | Description                                      | Length | Value                         |  |  |
| 00     | Address                                          | 1      | 1 to 247                      |  |  |
| 01     | Function code                                    | 1      | 0x02                          |  |  |
| 02~03  | Starting Channel<br>Number or Address<br>Mapping | 2      | See Section 6.3.1 for details |  |  |
| 04~05  | Output Channel<br>Number or Bit Count            | 2      | 0x0001 to 0x0020              |  |  |

| Respor | Response      |        |                                                     |  |  |  |
|--------|---------------|--------|-----------------------------------------------------|--|--|--|
| Byte   | Description   | Length | Value                                               |  |  |  |
| 00     | Address       | 1      | 1 to 247                                            |  |  |  |
| 01     | Function Code | 1      | 0x02                                                |  |  |  |
| 02     | Byte Count    | 1      | Byte Count of the Response<br>(B=(Bit Count + 7)/8) |  |  |  |
| 03     | Bit Values    | В      | (Bit Values)                                        |  |  |  |

| Error Response |                |        |                                               |  |  |
|----------------|----------------|--------|-----------------------------------------------|--|--|
| Byte           | Description    | Length | Value                                         |  |  |
| 00             | Address        | 1      | 1 to 247                                      |  |  |
| 01             | Function Code  | 1      | 0x82                                          |  |  |
| 02             | Exception Code | 1      | Refer to the Modbus standard for more details |  |  |

## 6.3.5 03 (0x03) Reading Multiple Registers

| Desc | riptio  | n    |       |     |      |    |      |     |         |         |       |         |        |      |
|------|---------|------|-------|-----|------|----|------|-----|---------|---------|-------|---------|--------|------|
| This | functi  | on   | code  | is  | used | to | read | the | current | digital | input | counter | values | from |
| the  | ZT-2000 | ) ], | /0 mo | dul | e.   |    |      |     |         |         |       |         |        |      |

| Reques | Request                                          |        |                               |  |  |
|--------|--------------------------------------------------|--------|-------------------------------|--|--|
| Byte   | Description                                      | Length | Value                         |  |  |
| 00     | Address                                          | 1      | 1 to 247                      |  |  |
| 01     | Function Code                                    | 1      | 0x03                          |  |  |
| 02~03  | Starting Channel<br>Number or Address<br>Mapping | 2      | See Section 6.3.1 for details |  |  |
| 04~05  | Output Channel<br>Number or Bit Count            | 2      | 0x0001 to 0x0020              |  |  |

| Respon | Response        |        |                                           |  |  |  |
|--------|-----------------|--------|-------------------------------------------|--|--|--|
| Byte   | Description     | Length | Value                                     |  |  |  |
| 00     | Address         | 1      | 1 to 247                                  |  |  |  |
| 01     | Function Code   | 1      | 0x03                                      |  |  |  |
| 02     | Byte Count      | 1      | Byte Count of Response (B=2 * Word Count) |  |  |  |
| 03~    | Register Values | B*2    | Register Values                           |  |  |  |

| Error Response |                |        |                                               |  |  |
|----------------|----------------|--------|-----------------------------------------------|--|--|
| Byte           | Description    | Length | Value                                         |  |  |
| 00             | Address        | 1      | 1 to 247                                      |  |  |
| 01             | Function Code  | 1      | 0x83                                          |  |  |
| 02             | Exception Code | 1      | Refer to the Modbus standard for more details |  |  |

## 6.3.6 04 (0x04) Reading Multiple Input Registers

| Description |
|-------------|
|-------------|

This function code is used to read the current digital input counter values from the ZT-2000  $\rm I/O$  module.

| Reques | Request                                          |        |                               |  |  |  |  |
|--------|--------------------------------------------------|--------|-------------------------------|--|--|--|--|
| Byte   | Description                                      | Length | Value                         |  |  |  |  |
| 00     | Address                                          | 1      | 1 to 247                      |  |  |  |  |
| 01     | Function Code                                    | 1      | 0x04                          |  |  |  |  |
| 02~03  | Starting Channel<br>Number or Address<br>Mapping | 2      | See Section 6.3.1 for details |  |  |  |  |
| 04~05  | Output Channel<br>Number or Bit Count            | 2      | 0x0001 to 0x0020              |  |  |  |  |

| Respon | Response        |        |                                                  |  |  |  |
|--------|-----------------|--------|--------------------------------------------------|--|--|--|
| Byte   | Description     | Length | Value                                            |  |  |  |
| 00     | Address         | 1      | 1 to 247                                         |  |  |  |
| 01     | Function Code   | 1      | 0x04                                             |  |  |  |
| 02     | Byte Count      | 1      | Byte Count of the Response<br>(B=2 * Word Count) |  |  |  |
| 03~    | Register Values | B*2    | Register Values                                  |  |  |  |

| Error | Error Response |        |                                               |  |  |  |  |
|-------|----------------|--------|-----------------------------------------------|--|--|--|--|
| Byte  | Description    | Length | Value                                         |  |  |  |  |
| 00    | Address        | 1      | 1 to 247                                      |  |  |  |  |
| 01    | Function Code  | 1      | 0x84                                          |  |  |  |  |
| 02    | Exception Code | 1      | Refer to the Modbus standard for more details |  |  |  |  |

## 6.3.7 05 (0x05) Writing a Single Coil

Description

This function code is used to write the digital output value for the ZT-2000 I/O module.

| Reques | st                         |        |                                                                                       |
|--------|----------------------------|--------|---------------------------------------------------------------------------------------|
| Byte   | Description                | Length | Value                                                                                 |
| 00     | Address                    | 1      | 1 to 247                                                                              |
| 01     | Function Code              | 1      | 0x05                                                                                  |
| 02~03  | Starting Channel<br>Number | 2      | See Section 6.3.1 for details                                                         |
| 04~05  | Output Value               | 2      | A value of 0xFF00 sets the output to ON.<br>A value of 0x0000 sets the output to OFF. |

| Respon | se                       |        |                                                          |
|--------|--------------------------|--------|----------------------------------------------------------|
| Byte   | Description              | Length | Value                                                    |
| 00     | Address                  | 1      | 1 to 247                                                 |
| 01     | Function Code            | 1      | 0x05                                                     |
| 02~03  | Output Channel<br>Number | 2      | This value is the same as bytes O2 and O3 of the Request |
| 04~05  | Output Value             | 2      | This value is the same as bytes O4 and O5 of the Request |

| Error | Response       |        |                                               |
|-------|----------------|--------|-----------------------------------------------|
| Byte  | Description    | Length | Value                                         |
| 00    | Address        | 1      | 1 to 247                                      |
| 01    | Function Code  | 1      | 0x85                                          |
| 02    | Exception Code | 1      | Refer to the Modbus standard for more details |

## 6.3.8 06 (0x06) Writing Multiple Registers

| Dea | SC | ription  |      |    |      |    |           |     |     |         |     |         |  |
|-----|----|----------|------|----|------|----|-----------|-----|-----|---------|-----|---------|--|
| Th  | is | function | code | is | used | to | configure | for | the | ZT-2000 | 1/0 | module. |  |

| Reques | Request         |        |                               |  |  |  |
|--------|-----------------|--------|-------------------------------|--|--|--|
| Byte   | Description     | Length | Value                         |  |  |  |
| 00     | Address         | 1      | 1 to 247                      |  |  |  |
| 01     | Function Code   | 1      | 0x06                          |  |  |  |
| 02~03  | Address Mapping | 2      | See Section 6.3.1 for details |  |  |  |
| 04~05  | Register Value  | 2      | Register Value                |  |  |  |

| Respon | se              |        |                                                         |
|--------|-----------------|--------|---------------------------------------------------------|
| Byte   | Description     | Length | Value                                                   |
| 00     | Address         | 1      | 1 to 247                                                |
| 01     | Function Code   | 1      | 0x06                                                    |
| 02~03  | Address Mapping | 2      | The value is the same as bytes O2 and O3 of the Request |
| 04~05  | Register Value  | 2      | Register value                                          |

| Error | Response       |        |                                               |
|-------|----------------|--------|-----------------------------------------------|
| Byte  | Description    | Length | Value                                         |
| 00    | Address        | 1      | 1 to 247                                      |
| 01    | Function Code  | 1      | 0x86                                          |
| 02    | Exception Code | 1      | Refer to the Modbus standard for more details |

## 6.3.9 15 (0x0F) Writing Multiple Coils

Description

This function code is used to write the digital output value for the ZT-2000 I/O module.

| Reques | t                           |        |                                                                                                    |
|--------|-----------------------------|--------|----------------------------------------------------------------------------------------------------|
| Byte   | Description                 | Length | Value                                                                                                    |
| 00     | Address                     | 1      | 1 to 247                                                                                                    |
| 01     | Function Code               | 1      | 0x0F                                                                                                    |
| 02~03  | Starting Cchannel<br>Number | 2      | See Section 6.3.1 for details                                                                                                    |
| 04~05  | Output Channel<br>Number    | 2      | 0x0001 to 0x0020                                                                                                    |
| 06     | Byte Count                  | 1      | B=(Bit Count + 7)/8                                                                                                    |
| 07     | Output Value                | 2      | A bit corresponds to a channel. When the bit<br>is '1', it denotes that the configuration of<br>the channel that was set is ON or Enable. If<br>the bit is '0', it denotes that the<br>configuration of the channel that was set is<br>OFF or Disable. |

| Respor | Response                   |        |                                                         |  |  |
|--------|----------------------------|--------|---------------------------------------------------------|--|--|
| Byte   | Description                | Length | Value                                                   |  |  |
| 00     | Address                    | 1      | 1 to 247                                                |  |  |
| 01     | Function Code              | 1      | 0x0F                                                    |  |  |
| 02~03  | Starting Channel<br>Number | 2      | The value is the same as bytes O2 and O3 of the Request |  |  |
| 04~05  | Input Channel<br>Number    | 2      | 0x0001 ~ 0x0020                                         |  |  |

| Error Response |                |        |                                               |  |  |  |
|----------------|----------------|--------|-----------------------------------------------|--|--|--|
| Byte           | Description    | Length | Value                                         |  |  |  |
| 00             | Address        | 1      | 1 to 247                                      |  |  |  |
| 01             | Function Code  | 1      | 0x8F                                          |  |  |  |
| 02             | Exception Code | 1      | Refer to the Modbus standard for more details |  |  |  |

## 6.3.10 70 (0x46) Reading/Writing the Module Settings

| Description                                                                |                                                                               |          |  |  |  |  |  |
|----------------------------------------------------------------------------|-------------------------------------------------------------------------------|----------|--|--|--|--|--|
| This function coo                                                          | This function code is used to read the configuration settings from the module |          |  |  |  |  |  |
| or to change the settings for the module. The following sub-function codes |                                                                               |          |  |  |  |  |  |
| are supported.                                                             |                                                                               |          |  |  |  |  |  |
| Sub-function Description Section                                           |                                                                               |          |  |  |  |  |  |
| Code                                                                       |                                                                               | 36021011 |  |  |  |  |  |
| 00 (0x00)                                                                  | Reads the Name of the Module                                                  | A. 1     |  |  |  |  |  |
| 04 (0x04)                                                                  | Sets the Address of the Module                                                | A. 2     |  |  |  |  |  |
| 07 (0x07)                                                                  | Reads the Type Code                                                           | A. 3     |  |  |  |  |  |
| 08 (0x08)                                                                  | Sets the Type Code A. 4                                                       |          |  |  |  |  |  |
| 32 (0x20)                                                                  | Reads the Firmware Version                                                    | A. 5     |  |  |  |  |  |
| 37 (0x25)                                                                  | Reads the Enabled/Disabled Status                                             | A. 6     |  |  |  |  |  |
|                                                                            | of a Specific Channel                                                         |          |  |  |  |  |  |
| 38 (0x26)                                                                  |                                                                               |          |  |  |  |  |  |
|                                                                            | Enabled/Disabled                                                              |          |  |  |  |  |  |
| 41 (0x29)                                                                  | Reads the Miscellaneous Settings                                              | A. 8     |  |  |  |  |  |
| 42 (0x2A)                                                                  | Writes the Miscellaneous Settings                                             | A. 9     |  |  |  |  |  |

If the module does not support the sub-function code specified in the message, then it will response as foolows:

| Error Response |                |        |                                               |  |  |  |
|----------------|----------------|--------|-----------------------------------------------|--|--|--|
| Byte           | Description    | Length | Value                                         |  |  |  |
| 00             | Address        | 1      | 1 to 247                                      |  |  |  |
| 01             | Function Code  | 1      | 0xC6                                          |  |  |  |
| 02             | Exception Code | 1      | Refer to the Modbus standard for more details |  |  |  |

#### A.1 00 (0x00) Reading the Name of a Module

| Description       |      |     |      |    |      |     |      |    |   |         |  |
|-------------------|------|-----|------|----|------|-----|------|----|---|---------|--|
| This sub-function | code | i s | used | to | read | the | name | of | а | module. |  |

| Reques | Request           |        |          |  |  |  |
|--------|-------------------|--------|----------|--|--|--|
| Byte   | Description       | Length | Value    |  |  |  |
| 00     | Address           | 1      | 1 to 247 |  |  |  |
| 01     | Function Code     | 1      | 0x46     |  |  |  |
| 02     | Sub-Function Code | 1      | 0x00     |  |  |  |

| Respor | Response          |        |                              |  |  |  |
|--------|-------------------|--------|------------------------------|--|--|--|
| Byte   | Description       | Length | Value                        |  |  |  |
| 00     | Address           | 1      | 1 to 247                     |  |  |  |
| 01     | Function Code     | 1      | 0x46                         |  |  |  |
| 02     | Sub-function Code | 1      | 0x00                         |  |  |  |
| 03~06  | Module Name       | 4      | 0x54 0x20 0x15 0x00(ZT-2015) |  |  |  |

| Error Response |                |        |                                               |  |  |
|----------------|----------------|--------|-----------------------------------------------|--|--|
| Byte           | Description    | Length | Value                                         |  |  |
| 00             | Address        | 1      | 1 to 247                                      |  |  |
| 01             | Function Code  | 1      | 0xC6                                          |  |  |
| 02             | Exception Code | 1      | Refer to the Modbus standard for more details |  |  |

#### A.2 04(0x04) Setting the Address of the Module

| Description       |        |        |    |     |     |         |    |     |         |
|-------------------|--------|--------|----|-----|-----|---------|----|-----|---------|
| This sub-function | code i | s used | to | set | the | address | fo | the | module. |

| Reques | Request           |        |                |  |  |  |
|--------|-------------------|--------|----------------|--|--|--|
| Byte   | Description       | Length | Value          |  |  |  |
| 00     | Address           | 1      | 1 to 247       |  |  |  |
| 01     | Function Code     | 1      | 0x46           |  |  |  |
| 02     | Sub-function Code | 1      | 0x04           |  |  |  |
| 03     | New Address       | 1      | 1 to 247       |  |  |  |
| 04~06  | Reserved          | 3      | 0x00 0x00 0x00 |  |  |  |

| Respor | Response          |        |                |  |  |  |
|--------|-------------------|--------|----------------|--|--|--|
| Byte   | Description       | Length | Value          |  |  |  |
| 00     | Address           | 1      | 1 to 247       |  |  |  |
| 01     | Function Code     | 1      | 0x46           |  |  |  |
| 02     | Sub-function Code | 1      | 0x04           |  |  |  |
| 03     | New Address       | 1      | 1 to 247       |  |  |  |
| 04~06  | Reserved          | 3      | 0x00 0x00 0x00 |  |  |  |

| Error Response |                |        |                                               |  |  |
|----------------|----------------|--------|-----------------------------------------------|--|--|
| Byte           | Description    | Length | Value                                         |  |  |
| 00             | Address        | 1      | 1 to 247                                      |  |  |
| 01             | Function Code  | 1      | 0xC6                                          |  |  |
| 02             | Exception Code | 1      | Refer to the Modbus standard for more details |  |  |

#### A.3 07 (0x07) Reading the Type Code

Description This sub-function code is used to read the type code information for a module.

| Reques | Request           |        |              |  |  |
|--------|-------------------|--------|--------------|--|--|
| Byte   | Description       | Length | Value        |  |  |
| 00     | Address           | 1      | 1 to 247     |  |  |
| 01     | Function Code     | 1      | 0x46         |  |  |
| 02     | Sub-function Code | 1      | 0x07         |  |  |
| 03     | Reserved          | 1      | 0x00         |  |  |
| 04     | Channel Number    | 1      | 0x00 to 0x07 |  |  |

| Respor | Response          |        |                                           |  |  |
|--------|-------------------|--------|-------------------------------------------|--|--|
| Byte   | Description       | Length | Value                                     |  |  |
| 00     | Address           | 1      | 1 to 247                                  |  |  |
| 01     | Function Code     | 1      | 0x46                                      |  |  |
| 02     | Sub-function Code | 1      | 0x07                                      |  |  |
| 03     | Type Code         | 1      | The Type Code. See Section 4 for details. |  |  |

| Error Response |                |        |                                               |  |  |
|----------------|----------------|--------|-----------------------------------------------|--|--|
| Byte           | Description    | Length | Value                                         |  |  |
| 00             | Address        | 1      | 1 to 247                                      |  |  |
| 01             | Function Code  | 1      | 0xC6                                          |  |  |
| 02             | Exception Code | 1      | Refer to the Modbus standard for more details |  |  |

## A.4 08 (0x08) Setting the Type Code

| Descr | iption       |      |     |      |    |     |     |      |      |     |   |         |
|-------|--------------|------|-----|------|----|-----|-----|------|------|-----|---|---------|
| This  | sub-function | code | i s | used | to | set | the | type | code | for | а | module. |

| Reques | Request           |        |                                           |  |  |
|--------|-------------------|--------|-------------------------------------------|--|--|
| Byte   | Description       | Length | Value                                     |  |  |
| 00     | Address           | 1      | 1 to 247                                  |  |  |
| 01     | Function Code     | 1      | 0x46                                      |  |  |
| 02     | Sub-function Code | 1      | 0x08                                      |  |  |
| 03     | Reserved          | 1      | 0x00                                      |  |  |
| 04     | Channel Number    | 1      | 0x00 ~ 0x07                               |  |  |
| 05     | Type Code         | 1      | The Type Code. See Section 4 for details. |  |  |

| Respor | Response          |        |               |  |  |
|--------|-------------------|--------|---------------|--|--|
| Byte   | Description       | Length | Value         |  |  |
| 00     | Address           | 1      | 1 to 247      |  |  |
| 01     | Function Code     | 1      | 0x46          |  |  |
| 02     | Sub-function Code | 1      | 0x08          |  |  |
| 03     | Type Code         | 1      | 0: OK         |  |  |
|        |                   | I I    | Others: Error |  |  |

| Error |                |        |                                               |
|-------|----------------|--------|-----------------------------------------------|
| Byte  | Description    | Length | Value                                         |
| 00    | Address        | 1      | 1 to 247                                      |
| 01    | Function Code  | 1      | 0xC6                                          |
| 02    | Exception Code | 1      | Refer to the Modbus standard for more details |

#### A.5 32 (0x20) Reading the Firmware Version Information

#### Description This sub-function code is used to read the firmware version information for a module.

| Reques | Request           |        |          |  |  |  |
|--------|-------------------|--------|----------|--|--|--|
| Byte   | Description       | Length | Value    |  |  |  |
| 00     | Address           | 1      | 1 to 247 |  |  |  |
| 01     | Function Code     | 1      | 0x46     |  |  |  |
| 02     | Sub-function Code | 1      | 0x20     |  |  |  |

| Respor | Response          |        |              |  |  |
|--------|-------------------|--------|--------------|--|--|
| Byte   | Description       | Length | Value        |  |  |
| 00     | Address           | 1      | 1 to 247     |  |  |
| 01     | Function Code     | 1      | 0x46         |  |  |
| 02     | Sub-function Code | 1      | 0x20         |  |  |
| 03     | Major Version     | 1      | 0x00 to 0xFF |  |  |
| 04     | Minor Version     | 1      | 0x00 to 0xFF |  |  |
| 05     | Reserved          | 1      | 0x00         |  |  |
| 06     | Build Version     | 1      | 0x00 to 0xFF |  |  |

| Error Response |                |        |                                               |  |  |
|----------------|----------------|--------|-----------------------------------------------|--|--|
| Byte           | Description    | Length | Value                                         |  |  |
| 00             | Address        | 1      | 1 to 247                                      |  |  |
| 01             | Function Code  | 1      | 0xC6                                          |  |  |
| 02             | Exception Code | 1      | Refer to the Modbus standard for more details |  |  |

#### A.6 37 (0x25) Reading the Channel Enabled/Disabled Status

#### Description

This sub-function code is used to read the enabled/disabled status for each channel of a module.

| Reques | Request           |        |          |  |  |
|--------|-------------------|--------|----------|--|--|
| Byte   | Description       | Length | Value    |  |  |
| 00     | Address           | 1      | 1 to 247 |  |  |
| 01     | Function Code     | 1      | 0x46     |  |  |
| 02     | Sub-function Code | 1      | 0x25     |  |  |

| Respor | ise               |        |                                                                                                    |
|--------|-------------------|--------|----------------------------------------------------------------------------------------------------|
| Byte   | Description       | Length | Value                                                                                                    |
| 00     | Address           | 1      | 1 to 247                                                                                                    |
| 01     | Function Code     | 1      | 0x46                                                                                                    |
| 02     | Sub-function Code | 1      | 0x25                                                                                                    |
| 03     | Enabled/Disabled  | 1      | 0x00 to 0xFF. The enabled/disabled status of                                                                |
|        | Status            |        | each channel, where bit 0 corresponds to channel 0, and bit 1 corresponds to channel 1,                     |
|        |                   |        | etc. When the bit is 0, it denotes that the channel is disabled, and 1 denotes that the channel is enabled. |

| Error | Error Response |        |                                               |  |
|-------|----------------|--------|-----------------------------------------------|--|
| Byte  | Description    | Length | Value                                         |  |
| 00    | Address        | 1      | 1 to 247                                      |  |
| 01    | Function Code  | 1      | 0xC6                                          |  |
| 02    | Exception Code | 1      | Refer to the Modbus standard for more details |  |

#### A.7 38 (0x26) Enabling/Disabling a Channel

#### Description This sub-function code is used to specify which channels of a module are to be enabled.

| Reques | Request           |        |                                                |  |
|--------|-------------------|--------|------------------------------------------------|--|
| Byte   | Description       | Length | Value                                          |  |
| 00     | Address           | 1      | 1 to 247                                       |  |
| 01     | Function Code     | 1      | 0x46                                           |  |
| 02     | Sub-function Code | 1      | 0x26                                           |  |
| 03     | Enabled/Disabled  | 1      | 0x00 to 0xFF. The enabled/disabled settings    |  |
|        | Settings          |        | for each channel, where bit 0 corresponds to   |  |
|        |                   |        | channel 0, and bit 1 corresponds to channel 1, |  |
|        |                   |        | etc. When the bit is O, it denotes that the    |  |
|        |                   |        | channel is disabled, and 1 denotes that the    |  |
|        |                   |        | channel is enabled.                            |  |

| Response |                   |        |                |  |
|----------|-------------------|--------|----------------|--|
| Byte     | Description       | Length | Value          |  |
| 00       | Address           | 1      | 1 to 247       |  |
| 01       | Function Code     | 1      | 0x46           |  |
| 02       | Sub-function Code | 1      | 0x26           |  |
| 03       | Enabled/Disabled  | 1      | 0: OK          |  |
|          | Settings          |        | Others: Error. |  |

| Error Response |                |        |                                               |
|----------------|----------------|--------|-----------------------------------------------|
| Byte           | Description    | Length | Value                                         |
| 00             | Address        | 1      | 1 to 247                                      |
| 01             | Function Code  | 1      | 0xC6                                          |
| 02             | Exception Code | 1      | Refer to the Modbus standard for more details |

#### A.8 41 (0x29) Reading the Miscellaneous Settings

#### Description This sub-function code is used to read the miscellaneous settings for a module.

| Reques | Request           |        |          |  |
|--------|-------------------|--------|----------|--|
| Byte   | Description       | Length | Value    |  |
| 00     | Address           | 1      | 1 to 247 |  |
| 01     | Function Code     | 1      | 0x46     |  |
| 02     | Sub-function Code | 1      | 0x29     |  |

| Response |                   |        |                                             |
|----------|-------------------|--------|---------------------------------------------|
| Byte     | Description       | Length | Value                                       |
| 00       | Address           | 1      | 1 to 247                                    |
| 01       | Function Code     | 1      | 0x46                                        |
| 02       | Sub-function Code | 1      | 0x29                                        |
| 03       | Miscellaneous     | 1      | The data format. See Section 4 for details. |
|          | Settings          |        |                                             |

| Error Response |                |        |                                               |
|----------------|----------------|--------|-----------------------------------------------|
| Byte           | Description    | Length | Value                                         |
| 00             | Address        | 1      | 1 to 247                                      |
| 01             | Function Code  | 1      | 0xC6                                          |
| 02             | Exception Code | 1      | Refer to the Modbus standard for more details |

#### A.9 42(0x2A) Writing the Miscellaneous Settings

#### Description

This sub-function code is used to configure the miscellaneous settings for a module.

| Reques | Request                   |        |                                               |  |
|--------|---------------------------|--------|-----------------------------------------------|--|
| Byte   | Description               | Length | Value                                         |  |
| 00     | Address                   | 1      | 1 to 247                                      |  |
| 01     | Function Code             | 1      | 0x46                                          |  |
| 02     | Sub-function Code         | 1      | 0x2A                                          |  |
| 03     | Miscellaneous<br>Settings | 1      | The data format. See Section 1.8 for details. |  |

| Response |                   |        |               |
|----------|-------------------|--------|---------------|
| Byte     | Description       | Length | Value         |
| 00       | Address           | 1      | 1 to 247      |
| 01       | Function Code     | 1      | 0x46          |
| 02       | Sub-function Code | 1      | 0x2A          |
| 03       | Miscellaneous     | 1      | 0: OK         |
|          | Settings          |        | Others: Error |

| Error Response |                |        |                                               |
|----------------|----------------|--------|-----------------------------------------------|
| Byte           | Description    | Length | Value                                         |
| 00             | Address        | 1      | 1 to 247                                      |
| 01             | Function Code  | 1      | 0xC6                                          |
| 02             | Exception Code | 1      | Refer to the Modbus standard for more details |

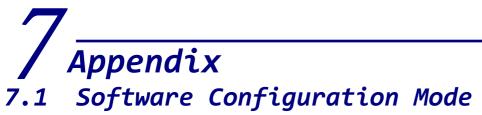

Each ZT-2000 I/O device contains a built-in EEPROM memory that is used to store configuration information, such as the address, the data format, the AI type code and other information. When the module is powered on with Address(Node ID) set to 0x00, the ZT-2000 I/O device will be set to the software configuration mode. In this mode, the configuration(Address(Node ID), data format and AI type code) are loaded from the EEPROM. The settings can then be changed using the %AANNTTCCFF, and \$AA7CiRrr commands. When the ZT-2000 I/O device is set to software configuration mode, the switch settings are ignored.

#### 7.2 Dual Watchdog Operation

#### Dual Watchdog = Module Watchdog + Host Watchdog

The Module Watchdog is a hardware reset circuit that monitors the operating status of the module. While working in harsh or noisy environments, the module may be shut down by external signals. The Watchdog llows the module to operate continuously without disruption.

The Host Watchdog is a software function that monitors the operating status of the host. Its purpose is to prevent problems due to network/communication errors or host malfunctions. When a Host Watchdog timeout occurs, the module will reset all outputs to a safe state in order to prevent any erroneous operations of the controlled target.

ZT-2000 series devices include an internal Dual Watchdog, making the control system more reliable and stable.

## 7.3 Reset Status

The reset status of a module is set when the module is powered-on, or when the module is reset by the Module Watchdog, and is cleared after responding to the first \$AA5 command. This can be used to check whether the module has been previously reset. When the response to the \$AA5 command indicates that the reset status has been cleared, it means that the module has not been reset since the last \$AA5 command was sent. When the response to the \$AA5 command indicates that the reset status has been set and it is not the first time the \$AA5 command has been sent, it means that the module has been reset and has been sent, it means that the module has been reset and has been sent, it means that the module has been reset and the digital output value has been changed to the power-on value.

# **8** Troubleshooting

(1) Technical Support.

If you have any difficulties using your ZT-2000 series I/O device, please send a description of the problem to <u>service@icpdas.com</u> Include the following items in your email:

- A description or diagram of the current DIP switch positions.
- A copy of the configuration file for the ZT-2000 coordinator. This file can be obtained using the procedure outlined below and should be attached to your email.
- a. Set the DIP switch of the ZT-255x device to the [ZBSET] position then reboot the device. Launch the ZT Configuration Utility and select [Save Log] icon to save the configuration of the ZT-255x as a file.

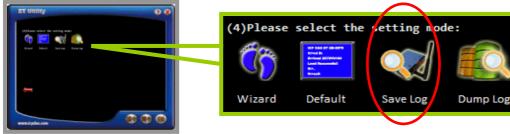

b. After clicking the [Save Log] icon, enter the "File Name" and the "File Path" in the Windows "Save" dialog box. Once the configuration has been successfully saved, the following message will be displayed.

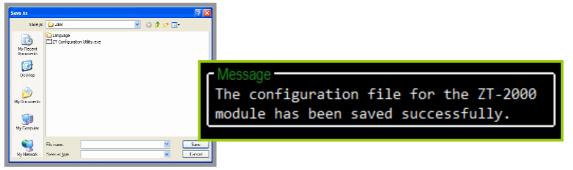